# Package 'seawaveQ'

December 15, 2020

<span id="page-0-0"></span>Version 2.0.2

Date 2020-12-14

Title SEAWAVE-Q Model

Author Karen R. Ryberg [aut, cre], Aldo V. Vecchia [aut], Benjamin York [ctb]

Maintainer Karen R. Ryberg <kryberg@usgs.gov>

**Depends**  $R$  ( $>= 3.0.0$ ), survival, rms, lubridate, reshape2, plyr

Suggests waterData

Description A model and utilities for analyzing trends in chemical concentrations in streams with a seasonal wave (seawave) and adjustment for streamflow (Q) and other ancillary variables. See Ryberg and York, 2020, <doi:10.3133/ofr20201082>.

License Unlimited | file LICENSE

URL <https://doi.org/10.3133/ofr20201082>

# LazyData true

Copyright This software is in the public domain because it contains materials that originally came from the United States Geological Survey, an agency of the United States Department of Interior. For more information, see the official USGS copyright policy at https://www.usgs.gov/visual-id/credit\_usgs.html#copyright

NeedsCompilation no

RoxygenNote 7.1.1

Repository CRAN

Date/Publication 2020-12-15 08:20:02 UTC

# R topics documented:

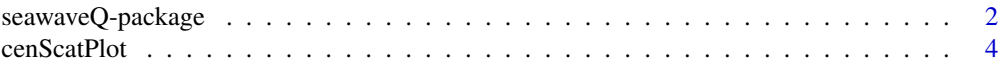

<span id="page-1-0"></span>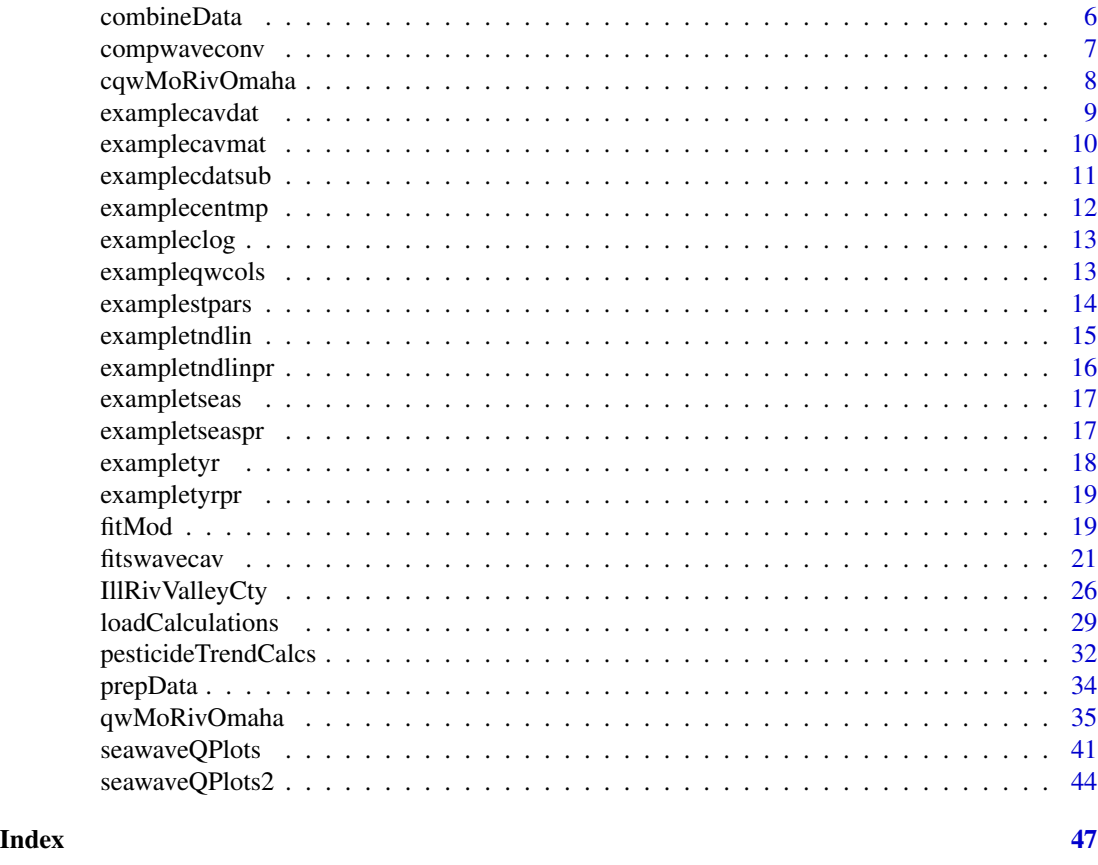

seawaveQ-package *A model and utilities for analyzing trends in chemical concentrations in streams with a seasonal wave (seawave) and adjustment for streamflow (Q) and other ancillary variables (Q) and other ancillary variables*

# Description

An R package for the U.S. Geological Survey seawaveQ model, a parametric regression model specifically designed for analyzing seasonal- and flow-related variability and trends in pesticide concentrations. See Vecchia and others (2008) for the original description of the model and see Sullivan and others (2009), Vecchia and others (2009), Ryberg and others (2010), Ryberg and others (2014), Ryberg and Gilliom (2015), and Oelsner and others (2017) and for applications of the model.

#### Details

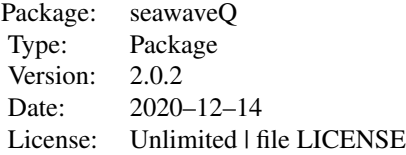

# Author(s)

Karen R. Ryberg <kryberg@usgs.gov> and Aldo V. Vecchia <avecchia@usgs.gov>

#### References

Oelsner, G.P., Sprague, L.A., Murphy, J.C., Zuellig, R.E., Johnson, H.M., Ryberg, K.R., Falcone, J.A., Stets, E.G., Vecchia, A.V., Riskin, M.L., De Cicco, L.A., Mills, T.J., and Farmer, W.H., 2017, Water-quality trends in the nation's rivers and streams, 1972–2012—Data preparation, statistical methods, and trend results: U. S. Geological Survey Scientific Investigations Report 2017–5006, 136 p., <https://doi.org/10.3133/sir20175006>.

Ryberg, K.R. and Gilliom, R.J., 2015, Trends in pesticide concentrations and use for major rivers of the United States: Science of The Total Environment, v. 538, p. 431–444, [https://doi.org/](https://doi.org/10.1016/j.scitotenv.2015.06.095) [10.1016/j.scitotenv.2015.06.095](https://doi.org/10.1016/j.scitotenv.2015.06.095).

Ryberg, K.R. and Vecchia, A.V., 2013, seawaveQ—An R package providing a model and utilities for analyzing trends in chemical concentrations in streams with a seasonal wave (seawave) and adjustment for streamflow (Q) and other ancillary variables: U.S. Geological Survey Open-File Report 2013–1255, 13 p., with 3 appendixes, <https://dx.doi.org/10.3133/ofr20131255>.

Ryberg, K.R. and York, B.C., 2020, seawaveQ—An R package providing a model and utilities for analyzing trends in chemical concentrations in streams with a seasonal wave (seawave) and adjustment for streamflow (Q) and other ancillary variables, Version 2.0.0: U.S. Geological Survey Open-File Report 2020–1082, 25 p., with 4 appendixes.

Ryberg, K.R., Vecchia, A.V., Gilliom, R.J., and Martin, J.D., 2014, Pesticide trends in major rivers of the United States, 1992–2010: U.S. Geological Survey Scientific Investigations Report 2014– 5135, 74 p., <https://pubs.er.usgs.gov/publication/sir20145135>.

Ryberg, K.R., Vecchia, A.V., Martin, J.D., Gilliom, R.J., 2010, Trends in pesticide concentrations in urban streams in the United States, 1992–2008: U.S. Geological Survey Scientific Investigations Report 2010–5139, 101 p., <https://pubs.usgs.gov/sir/2010/5139/>.

Sullivan, D.J., Vecchia, A.V., Lorenz, D.L., Gilliom, R.J., Martin, J.D., 2009, Trends in pesticide concentrations in corn-belt streams, 1996–2006: U.S. Geological Survey Scientific Investigations Report 2009–5132, 75 p., <https://pubs.usgs.gov/sir/2009/5132/>.

Vecchia, A.V., Gilliom, R.J., Sullivan, D.J., Lorenz, D.L., and Martin, J.D., 2009, Trends in concentrations and use of agricultural herbicides for Corn Belt rivers, 1996–2006: Environmental Science and Technology, v. 43, no. 24, p. 9096–9102.

Vecchia, A.V., Martin, J.D., and Gilliom, R.J., 2008, Modeling variability and trends in pesticide concentrations in streams: Journal of the American Water Resources Association, v. 44, no. 5, p. 1308–1324, <https://dx.doi.org/10.1111/j.1752-1688.2008.00225.x>.

cenScatPlot *Scatter plot of water-quality data*

# Description

Function to generate a scatter plot that indicates censored and estimated water-quality concentrations.

# Usage

```
cenScatPlot(
  data,
  datescol = "dates",
  pname,
  qwcols = c("R", "P"),
  site = ",
  xlabel = \frac{1}{n},
  ylabel = "Concentration",
  legpos = "topright",
  legcex = 1,
  ...
)
```
# Arguments

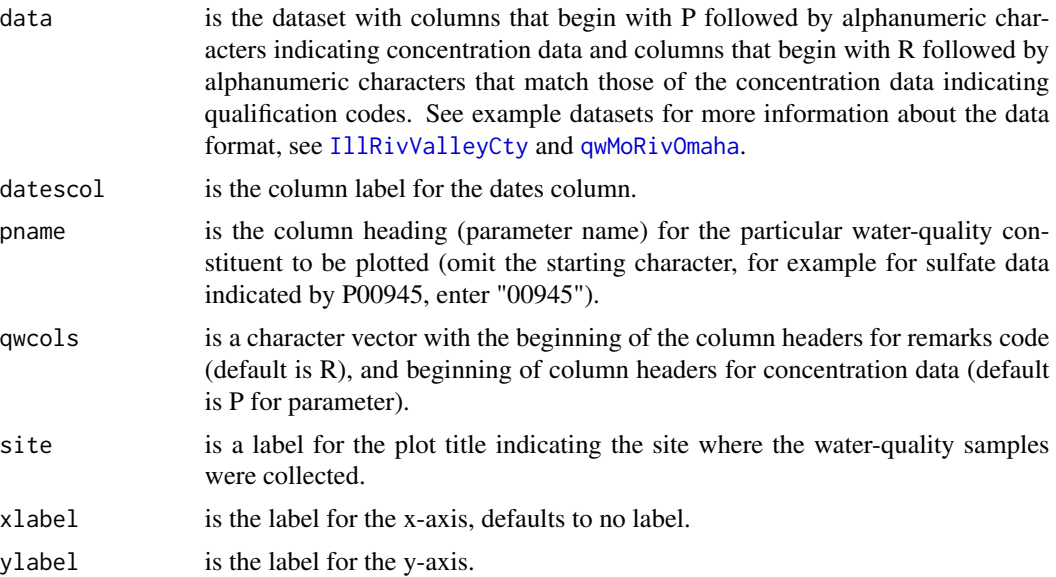

<span id="page-3-0"></span>

#### <span id="page-4-0"></span>cenScatPlot 5

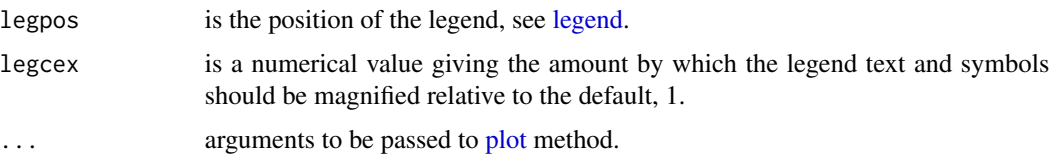

# Details

This function uses the qualification, or remark, column associated with water-quality concentration values to indicate which samples are unqualified, which are estimated, and which are censored. A blank remark field or an "\_" indicates that the concentration value is not qualified; an "E" indicates the value has been estimated; and a less than symbol, "<", indicates the value has been censored as less than a minimum reporting level. See Oblinger Childress and others (1999) for information on the minimum reporting level and the definition of "E" for U.S. Geological Survey data. Other users may have a different definition of the minimum reporting level, but censored values need to be qualified with a "<". Using the "E" code is optional.

#### Value

A scatter plot

#### Author(s)

Karen R. Ryberg

#### References

Oblinger Childress, C.J., Foreman, W.T., Connor, B.F., and Maloney, T.J., 1999, New reporting procedures based on long-term method detection levels and some considerations for interpretations of water-quality data provided by the U.S. Geological Survey: U.S. Geological Survey Open-File Report 99–193, 19 p., [https://water.usgs.gov/owq/OFR\\_99-193/index.html](https://water.usgs.gov/owq/OFR_99-193/index.html).

#### Examples

```
data(swData)
# scatter plot of Simazine concentrations
cenScatPlot(IllRivValleyCty, pname = "04035")
# scatter plot with many additional plotting arguments
par(las = 1, tcl = 0.5)cenScatPlot(IllRivValleyCty, pname = "04035",
            site = "05586100 Illinois River at Valley City, IL",
            ylabel = "Simazine concentration, in micrograms per liter",
            legcex = 0.7, ylim = c(0, 0.4), yaxs = "i", cex.lab = 0.9,
            cex.axis = 0.9, xlim = c(as.Date("1996-01-01", "%Y-%m-%d"),
            as.Date("2012-01-01", "%Y-%m-%d")), xaxs = "i", xaxt = "n")
axdates <- c("1996-01-01", "2000-01-01", "2004-01-01", "2008-01-01",
           "2012-01-01")
axis(1, as.Date(axdates, "%Y-%m-%d"),
     labels = c("1996", "2000", "2004", "2008", "2012"), cex.axis = 0.9)
```
<span id="page-5-0"></span>

# Description

Function to combine water-quality sample data and continuous (daily) ancillary variables and drop unnecessary columns.

# Usage

combineData(qwdat, cqwdat, qwcols = c("staid", "dates", "R", "P"))

# Arguments

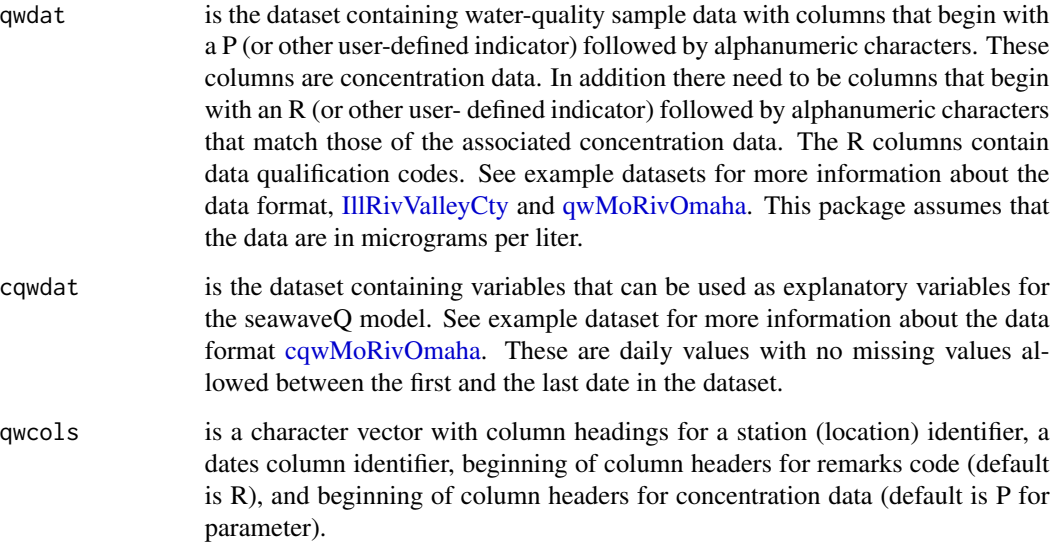

#### Format

A data frame with the number of rows equal to the number of rows in the data frame indicated by qwdat. The number of columns depend on the two input data frames. Minimally there will be a station identification column, a dates column, a column of qualification codes, and a column of water-quality data.

# Value

A data frame

# <span id="page-6-0"></span>compwaveconv 7

# Note

The columns indicated by qwcols[1:2] are used to combine the datasets. The first column is the station identifier and the second column is the date column. These two column headings must be the same in the two datasets being combined and the dates in the datasets being combined must be of class Date and use the same format.

# Author(s)

Karen R. Ryberg and Aldo V. Vecchia

#### Examples

```
data(swData)
MoRivOmaha <- combineData(qwdat = qwMoRivOmaha, cqwdat = cqwMoRivOmaha,
qwcols = c("staid", "dates", "R", "P"))
```
compwaveconv *Seasonal Wave Computation*

#### Description

Function to compute seasonal wave.

#### Usage

```
compwaveconv(cmaxt, jmod, hlife)
```
#### **Arguments**

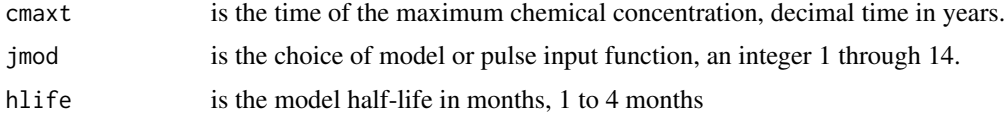

# Value

A numeric vector of size 361 with discrete values of the seasonal wave for decimal season seq( $\theta$ , 1,1/36 $\theta$ ).

#### Note

The seasonal wave is a dimensionless, periodic function of time with an annual cycle, similar to a mixture of sine and cosine functions often used to model seasonality in concentration data. However, the seasonal wave is better suited for modeling seasonal behavior of pesticide data than a mixture of sines and cosines. The pulse input function, represented by jmod, has either one or two distinct application seasons (when pesticides may be transported to the stream) of lengths from 1 to 6 months. Therefore, 56 (14x4) choices for the wave function are available. The numeric vector is a discrete approximation of the continuous wave function defined on the interval 0 to 1.

#### <span id="page-7-0"></span>Author(s)

Aldo V. Vecchia

#### References

Vecchia, A.V., Martin, J.D., and Gilliom, R.J., 2008, Modeling variability and trends in pesticide concentrations in streams: JAWRA Journal of the American Water Resources Association, v. 44, p. 1308–1324, <https://doi.org/10.1111/j.1752-1688.2008.00225.x>.

# Examples

```
# evaluate seasonal wave for specified decimal seasons
# these example decimal dates represent days at points 0.25, 0.5, and
# 0.75 percent of the way through the year and the end of the year
dseas <- c(0.25, 0.5, 0.75, 1)
swave \leq compwaveconv(cmaxt = 0.483, jmod = 2, hlife = 4)
swave[floor(360 * dseas)]
plot(seq(0, 1, 1/360), swave, typ = "l")
```
<span id="page-7-1"></span>cqwMoRivOmaha *Continuously monitored (daily) data for 06610000 Missouri River at Omaha, Neb.*

# Description

Continuously monitored (daily) streamflow and sediment data for U.S. Geological Survey streamgage 06610000 Missouri River at Omaha, Neb., and streamflow and sediment anomalies.

#### Usage

cqwMoRivOmaha

# Format

A data frame containing 2,922 daily observations of two hydrologic variables, streamflow and sediment, and streamflow and sediment anomalies. There are eight variables.

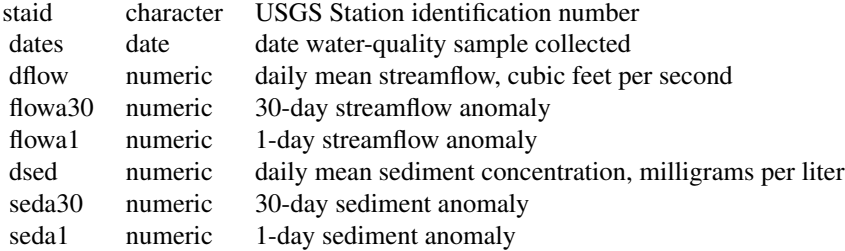

# <span id="page-8-0"></span>examplecavdat 9

# Details

The streamflow and sediment anomalies were generated using the R package waterData (Ryberg and Vecchia, 2012).

#### Note

See Ryberg and Vecchia (2012) for more information on calculating the anomalies and for additional references documenting the use of streamflow anomalies in water-quality trend analysis studies.

#### Source

Data provided by Patrick Phillips, U.S. Geological Survey, New York Water Science Center.

#### References

Ryberg, K.R., and Vecchia, A.V., 2012, waterData—An R package for retrieval, analysis, and anomaly calculation of daily hydrologic time series data, version 1.0.0: U.S. Geological Survey Open-File Report 2012–1168, 8 p. [(]Also available at <http://pubs.usgs.gov/of/2012/1168/>.]

# Examples

data(swData)

# summary of water-quality concentrations apply(cqwMoRivOmaha[,3:8], 2, summary)

examplecavdat *Example continuous ancillary variable data.*

#### **Description**

This is an example of the continuous ancillary data that is passed internally to subfunctions of [fitswavecav](#page-20-1). It is provided here for use with examples of internal functions.

#### Usage

examplecavdat

#### Format

A data frame containing 2,893 data variables and 30-day and 1-day streamflow anomalies (Ryberg and Vecchia, 2012).

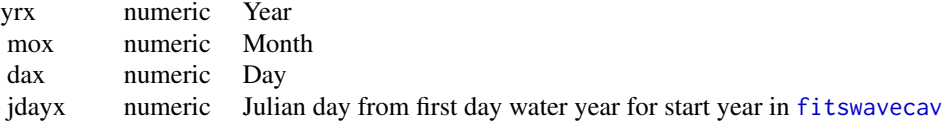

# <span id="page-9-0"></span>10 examplecavmat

flowa30 numeric 30-day streamflow anomaly flowa1 numeric 1-day streamflow anomaly

# Source

Internal data captured from the following function call:

```
fitswavecav(cdat=modMoRivOmaha, cavdat=cqwMoRivOmaha,
                       tanm="myexample", pnames=c("04041"), yrstart=1995,
                       yrend=2003, tndbeg=1995, tndend=2003,
                       iwcav=c("flowa30","flowa1"), dcol="dates",
                       qwcols=c("R","P"))
```
# References

Ryberg, K.R., and Vecchia, A.V., 2012, waterData–An R package for retrieval, analysis, and anomaly calculation of daily hydrologic time series data, version 1.0: U.S. Geological Survey Open-File Report 2012–1168, 8 p. [Also available at <http://pubs.usgs.gov/of/2012/1168/>.]

#### Examples

data(swData) head(examplecavdat)

examplecavmat *Example continuous ancillary variable matrix.*

# Description

This is an example of the continuous ancillary matrix that is passed internally to subfunctions of [fitswavecav](#page-20-1). It is provided here for use with examples of internal functions.

#### Usage

examplecavmat

#### Format

A matrix containing 115 30-day and 1-day streamflow anomalies (Ryberg and Vecchia, 2012).

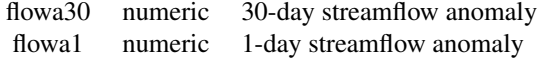

# Source

Internal data captured from the following function call:

# <span id="page-10-0"></span>examplecdatsub 11

```
fitswavecav(cdat=modMoRivOmaha, cavdat=cqwMoRivOmaha,
                       tanm="myexample", pnames=c("04041"), yrstart=1995,
                       yrend=2003, tndbeg=1995, tndend=2003,
                       iwcav=c("flowa30","flowa1"), dcol="dates",
                       qwcols=c("R","P"))
```
# Examples

data(swData) head(examplecavmat)

examplecdatsub *Example water-quality data.*

# Description

This is an example of the water-quality data that is passed internally to subfunctions of [fitswavecav](#page-20-1). It is provided here for use with examples of internal functions.

#### Usage

examplecdatsub

# Format

A data frame containing 115 observations of 10 variables. The date variables were internally calculated. The columns R04041 and P04041 are a subset of [qwMoRivOmaha](#page-34-1) and the 30-day and 1-day streamflow and sediment anomalies are a subset of [cqwMoRivOmaha](#page-7-1).

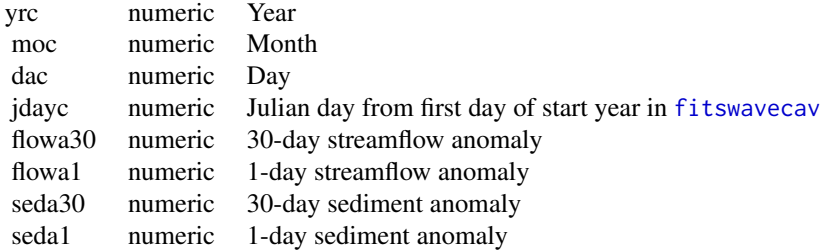

#### Source

Internal data captured from the following function call:

```
fitswavecav(cdat=modMoRivOmaha, cavdat=cqwMoRivOmaha,
                       tanm="myexample", pnames=c("04041"), yrstart=1995,
                       yrend=2003, tndbeg=1995, tndend=2003,
                       iwcav=c("flowa30","flowa1"), dcol="dates",
                       qwcols=c("R","P"))
```
# See Also

[qwMoRivOmaha](#page-34-1) [cqwMoRivOmaha](#page-7-1)

#### Examples

data(swData) head(examplecdatsub)

# examplecentmp *Example logical vector.*

# Description

This is an example of data that is passed internally to subfunctions of [fitswavecav](#page-20-1). This logical vector indicates which water-quality values are censored. It is provided here for use with examples of the internal functions.

# Usage

examplecentmp

# Format

A logical vector of 115 observations.

#### Source

Internal data captured from the following function call:

```
fitswavecav(cdat=modMoRivOmaha, cavdat=cqwMoRivOmaha,
                       tanm="myexample", pnames=c("04041"), yrstart=1995,
                       yrend=2003, tndbeg=1995, tndend=2003,
                       iwcav=c("flowa30","flowa1"), dcol="dates",
                       qwcols=c("R","P"))
```
# Examples

data(swData) examplecentmp

<span id="page-11-0"></span>

<span id="page-12-0"></span>

# Description

This is an example of data that is used internally by [fitMod](#page-18-1) and passed to its subfunction [seawaveQPlots](#page-40-1). This numeric vector represents the base-10 logarithm of the water-quality concentrations. It is provided here for use with examples of the internal functions.

# Usage

exampleclog

# Format

A numeric vector of 115 observations.

# Source

Internal data captured from the following function call:

```
fitswavecav(cdat=modMoRivOmaha, cavdat=cqwMoRivOmaha,
                       tanm="myexample", pnames=c("04041"), yrstart=1995,
                       yrend=2003, tndbeg=1995, tndend=2003,
                       iwcav=c("flowa30","flowa1"), dcol="dates",
                       qwcols=c("R","P"))
```
# Examples

data(swData) exampleclog

exampleqwcols *Example data indicators.*

# Description

This is an example of the character vector used to indicate which columns represent qualification codes and which represent water-quality concentration data. It is provided here for use with examples of the internal functions.

#### Usage

exampleqwcols

# <span id="page-13-0"></span>Format

A numeric vector of 115 observations.

#### Source

Internal data captured from the following function call:

```
fitswavecav(cdat=modMoRivOmaha, cavdat=cqwMoRivOmaha,
                       tanm="myexample", pnames=c("04041"), yrstart=1995,
                       yrend=2003, tndbeg=1995, tndend=2003,
                       iwcav=c("flowa30","flowa1"), dcol="dates",
                       qwcols=c("R","P"))
```
# See Also

[prepData](#page-33-1) [fitMod](#page-18-1)

# **Examples**

data(swData) exampleqwcols

<span id="page-13-1"></span>examplestpars *Example matrix for internal use.*

# Description

This is an example of data that is passed internally to subfunctions of [fitswavecav](#page-20-1). It is provided here for use with examples of the internal functions.

#### Usage

examplestpars

# Format

A numeric matrix of two rows and 15 columns.

column description

1 mclass, model class, 1 for linear models, 2 for those with restricted cubic splines

2 model chosen (a number 1-56), this number represents both the pulse input function and the halflife

- 3 is the scale factor from the survreg.object
- 4 is the likelihood for the model chosen
- 5 is the coefficient for the model intercept

6 is the coefficient for the seasonal wave component of the model

7 is the coefficient for the trend component of the model

8 is the coefficient for the 30-day flow anomaly

# <span id="page-14-0"></span>exampletndlin 15

9 is the coefficient for the 1-day flow anomaly

10 is the standard error for the intercept term

11 is the standard error for the seasonal wave term

12 is the standard error for the trend term

13 is the standard error for the 30-day flow anomaly term

14 is the standard error for the 1-day flow anomaly term

15 is cmaxt, the decimal season of maximum concentration

# Source

Internal data captured from the following function call:

```
fitswavecav(cdat=modMoRivOmaha, cavdat=cqwMoRivOmaha,
                       tanm="myexample", pnames=c("04041"), yrstart=1995,
                       yrend=2003, tndbeg=1995, tndend=2003,
                       iwcav=c("flowa30","flowa1"), dcol="dates",
                       qwcols=c("R","P"))
```
# See Also

[fitswavecav](#page-20-1)

# Examples

data(swData) examplestpars

exampletndlin *Example numeric vector used internally.*

#### Description

This is an example of data that is passed internally to [seawaveQPlots](#page-40-1). This numeric vector contains trend coefficients for the water-quality samples. It is provided here for use with examples of the internal functions.

#### Usage

```
exampletndlin
```
#### Format

A numeric vector of 115 observations.

#### Source

Internal data captured from the following function call:

```
fitswavecav(cdat=modMoRivOmaha, cavdat=cqwMoRivOmaha,
                       tanm="myexample", pnames=c("04041"), yrstart=1995,
                       yrend=2003, tndbeg=1995, tndend=2003,
                       iwcav=c("flowa30","flowa1"), dcol="dates",
                       qwcols=c("R","P"))
```
#### Examples

data(swData) head(exampletndlin)

exampletndlinpr *Example numeric vector used internally.*

# Description

This is an example of data that is passed internally to [seawaveQPlots](#page-40-1). This numeric vector contains trend coefficients for a continuous water-quality prediction based on the continuous ancillary variables. It is provided here for use with examples of the internal functions.

#### Usage

exampletndlinpr

#### Format

A numeric vector of 2,893 observations.

# Source

Internal data captured from the following function call:

```
fitswavecav(cdat=modMoRivOmaha, cavdat=cqwMoRivOmaha,
                       tanm="myexample", pnames=c("04041"), yrstart=1995,
                       yrend=2003, tndbeg=1995, tndend=2003,
                       iwcav=c("flowa30","flowa1"), dcol="dates",
                       qwcols=c("R","P"))
```
#### Examples

data(swData) head(exampletndlinpr)

<span id="page-15-0"></span>

<span id="page-16-0"></span>

# Description

This is an example of data that is passed internally to [seawaveQPlots](#page-40-1). This numeric vector contains decimal seasonal (0-1) values for the water-quality samples. It is provided here for use with examples of the internal functions.

# Usage

exampletseas

# Format

A numeric vector of 115 observations.

# Source

Internal data captured from the following function call:

```
fitswavecav(cdat=modMoRivOmaha, cavdat=cqwMoRivOmaha,
                       tanm="myexample", pnames=c("04041"), yrstart=1995,
                       yrend=2003, tndbeg=1995, tndend=2003,
                       iwcav=c("flowa30","flowa1"), dcol="dates",
                       qwcols=c("R","P"))
```
# Examples

data(swData) head(exampletseas)

exampletseaspr *Example numeric vector used internally.*

# Description

This is an example of data that is passed internally to [seawaveQPlots](#page-40-1). This numeric vector contains decimal seasonal (0-1) values for the continuous ancillary data. It is provided here for use with examples of the internal functions.

#### Usage

exampletseaspr

# <span id="page-17-0"></span>Format

A numeric vector of 2,893 observations.

#### Source

Internal data captured from the following function call:

```
fitswavecav(cdat=modMoRivOmaha, cavdat=cqwMoRivOmaha,
                       tanm="myexample", pnames=c("04041"), yrstart=1995,
                       yrend=2003, tndbeg=1995, tndend=2003,
                       iwcav=c("flowa30","flowa1"), dcol="dates",
                       qwcols=c("R","P"))
```
# Examples

data(swData) head(exampletseaspr)

exampletyr *Example numeric vector used internally.*

# Description

This is an example of data that is passed internally to [seawaveQPlots](#page-40-1). This numeric vector contains decimal dates for the water-quality samples. It is provided here for use with examples of the internal functions.

#### Usage

exampletyr

# Format

A numeric vector of 115 observations.

#### Source

Internal data captured from the following function call:

```
fitswavecav(cdat=modMoRivOmaha, cavdat=cqwMoRivOmaha,
```
tanm="myexample", pnames=c("04041"), yrstart=1995, yrend=2003, tndbeg=1995, tndend=2003, iwcav=c("flowa30","flowa1"), dcol="dates", qwcols=c("R","P"))

# Examples

data(swData) head(exampletyr)

<span id="page-18-0"></span>

# Description

This is an example of data that is passed internally to [seawaveQPlots](#page-40-1). This numeric vector contains decimal dates for continuous ancillary variables. It is provided here for use with examples of the internal functions.

#### Usage

exampletyrpr

# Format

A numeric vector of 2,893 observations.

# Source

Internal data captured from the following function call:

```
fitswavecav(cdat=modMoRivOmaha, cavdat=cqwMoRivOmaha,
                       tanm="myexample", pnames=c("04041"), yrstart=1995,
                       yrend=2003, tndbeg=1995, tndend=2003,
                       iwcav=c("flowa30","flowa1"), dcol="dates",
                       qwcols=c("R","P"))
```
# Examples

data(swData) head(exampletyrpr)

<span id="page-18-1"></span>fitMod *Internal function that fits the seawaveQ model.*

# Description

fitMod is called from within [fitswavecav](#page-20-1) but can be invoked directly. It fits the seawaveQ model and returns the results.

 $20$  fitMod

# Usage

```
fitMod(
  cdatsub,
  cavdat,
  yrstart,
  yrend,
  tndbeg,
  tndend,
  tanm,
  pnames,
  qwcols,
  mclass = 1,
  numk = 4,
  plotfile = FALSE,
  textfile = FALSE
\mathcal{L}
```
# Arguments

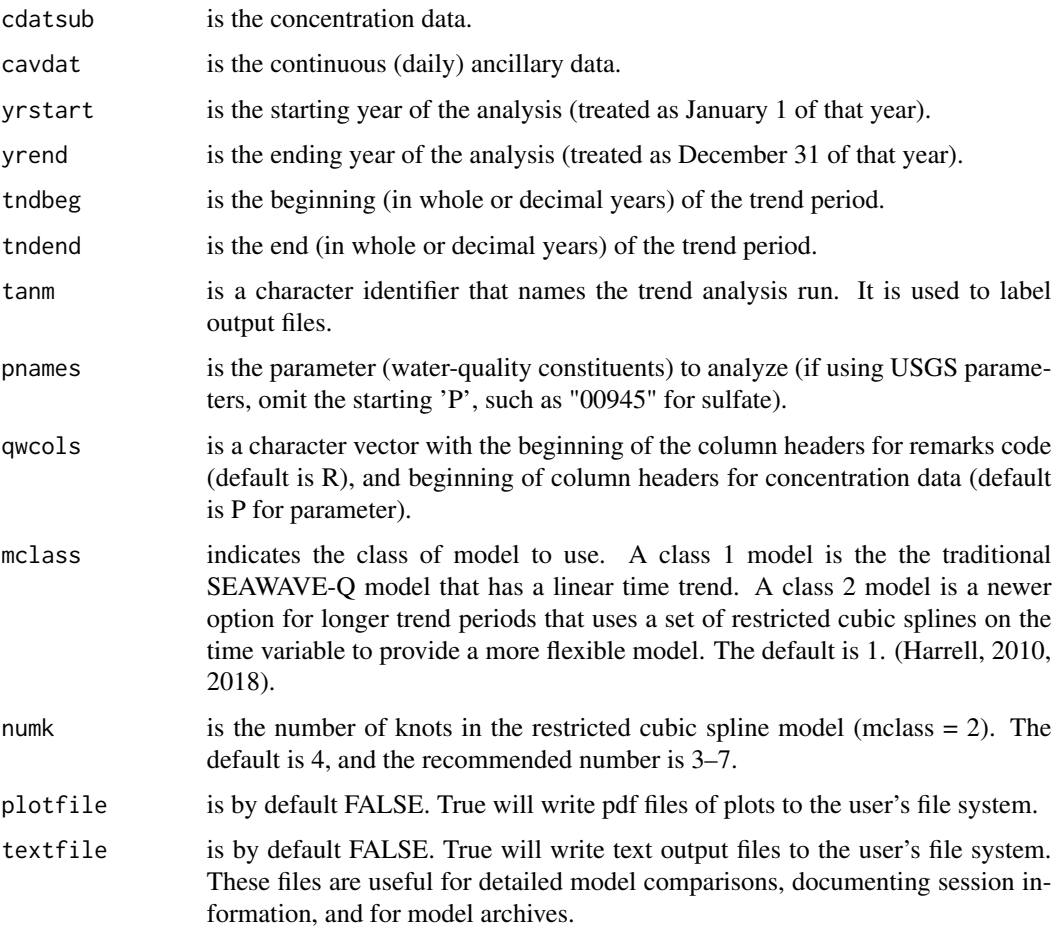

#### <span id="page-20-0"></span>fitswavecav 21

# Value

A PDF file (if plotfile is TRUE) containing plots (see [seawaveQPlots](#page-40-1)), a text file showing the best model survival regression call and results, and a list. The first element of the list contains information about the data and the model(s) selected (see [examplestpars](#page-13-1)). The second element of the list contains the summary of the survival regression call. The third element of the list is itself a list containing the observed concentrations (censored and uncensored) and the predicted concentrations used by [seawaveQPlots](#page-40-1) or [seawaveQPlots2](#page-43-1) to generate the plots.

# Author(s)

Aldo V. Vecchia and Karen R. Ryberg

#### References

Allison, P.D., 1995, Survival analysis using the SAS system—A practical guide: Cary, N.C., SAS Institute, Inc., 304 p.

Harrell, F.E., Jr., 2010, Regression modeling strategies—With applications to linear models, logistic regression, and survival analysis: New York, Springer-Verlag, 568 p.

Harrell, F.E., Jr., 2018, rms—Regression modeling strategies: R package version 5.1-2, [https:](https://CRAN.R-project.org/package=rms) [//CRAN.R-project.org/package=rms](https://CRAN.R-project.org/package=rms).

# Examples

```
data(swData)
myRes <- fitMod(cdatsub = examplecdatsub, cavdat = examplecavdat,
yrstart = 1995, yrend = 2003, tndbeg = 1995, tndend = 2003, tanm = "myfit3",
pnames = c("04041"), qwcols = c("R", "P"), plotfile = FALSE,
textfile = FALSE)
```
<span id="page-20-1"></span>

fitswavecav *Fit seasonal wave and continuous ancillary data for trend analysis*

#### Description

Function to prepare data and fit the seawaveQ model.

#### Usage

```
fitswavecav(
  cdat,
  cavdat,
  tann = "trend1".pnames,
  vrstart = \theta,
  yrend = 0,tndbeg = 0,
  tndend = 0,
```

```
iwcav = c("none"),
  dcol = "dates",
  qwcols = c("R", "P"),
 mclass = 1,
 numk = 4,
 alpha = 0.1,
 bootRCS = FALSE,
 nboot = 1000,plotfile = FALSE,
 textfile = FALSE
\mathcal{L}
```
# Arguments

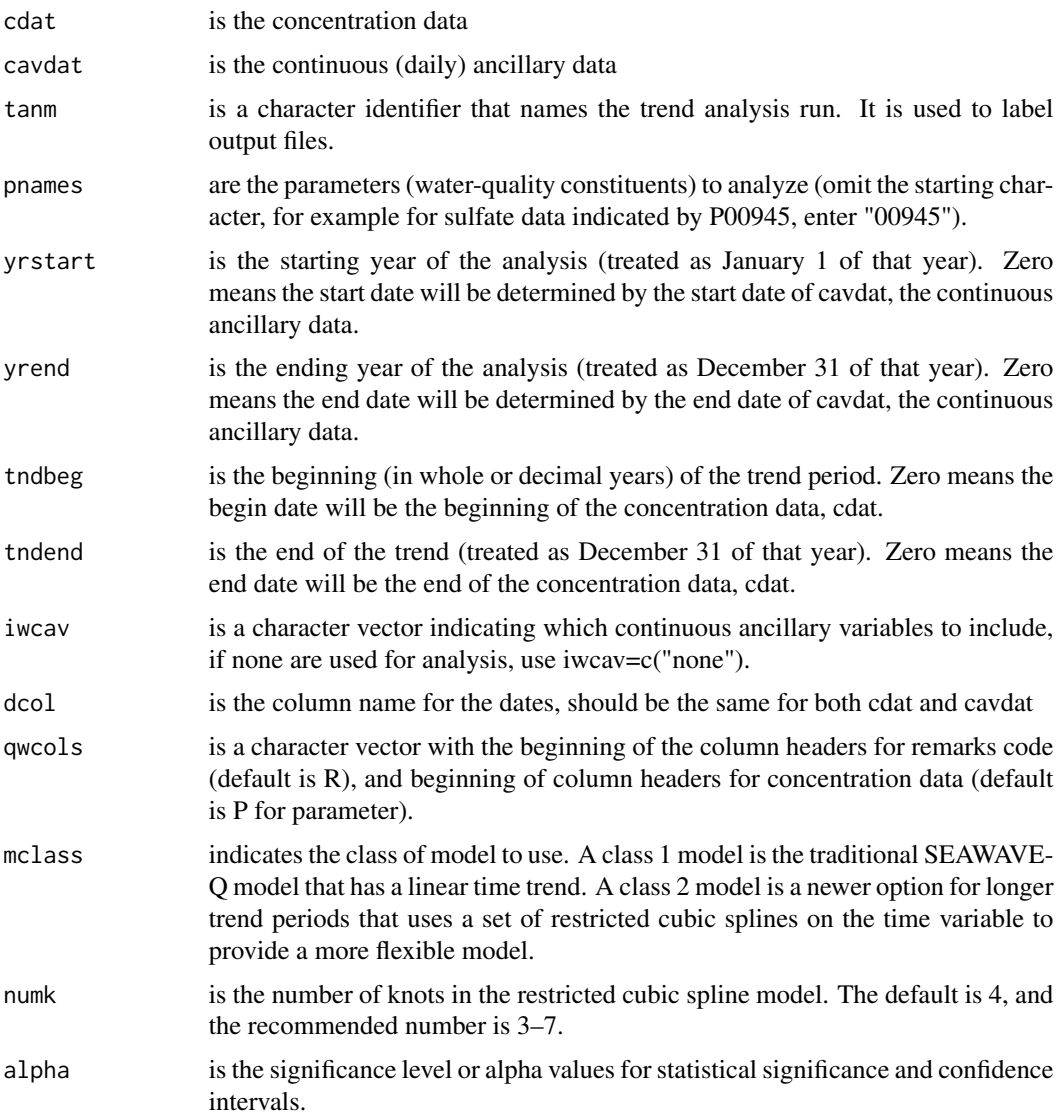

#### <span id="page-22-0"></span>fitswavecav 23

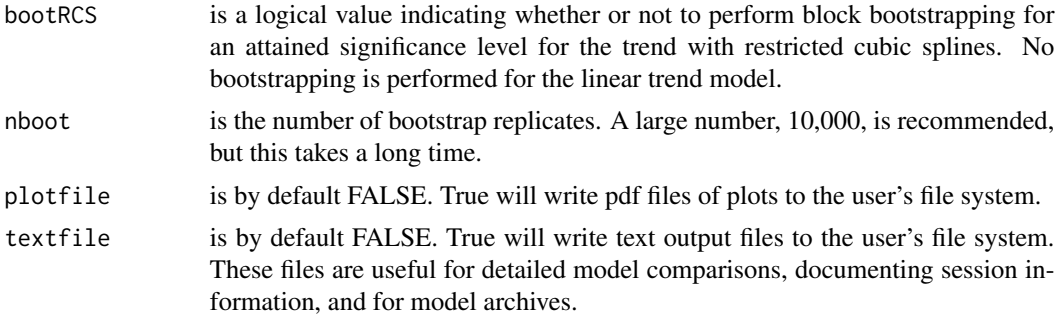

# Format

The data frame returned as the first element of the output list has one row for each chemical analyzed and the number of columns depends on the number of continuous ancillary variables used. The general format is as follows:

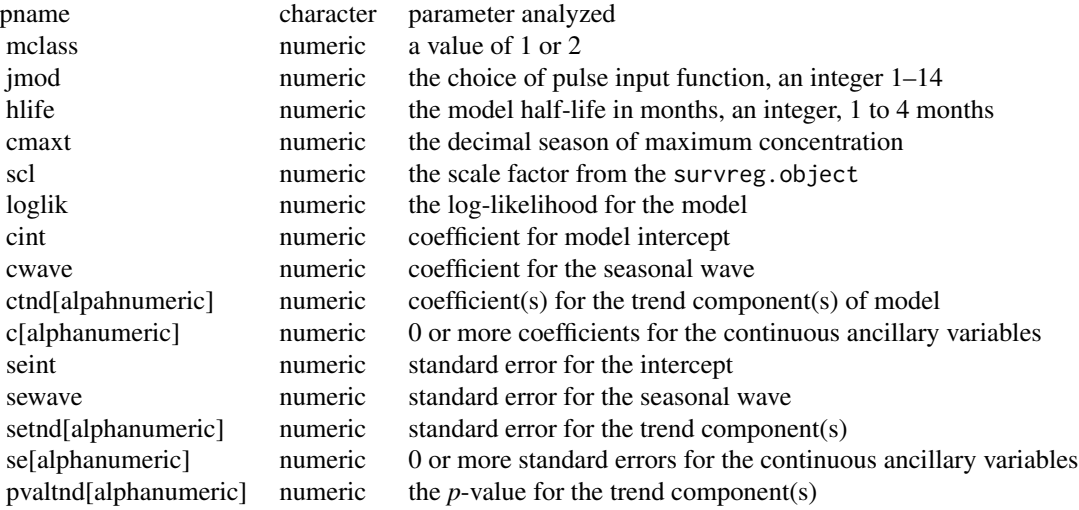

The data frame returned as the sixth element of the output list has one row for each chemical analyzed. The general format for linear models is described in [pesticideTrendCalcs](#page-31-1). The format for restricted cubic spline models is as described as follows:

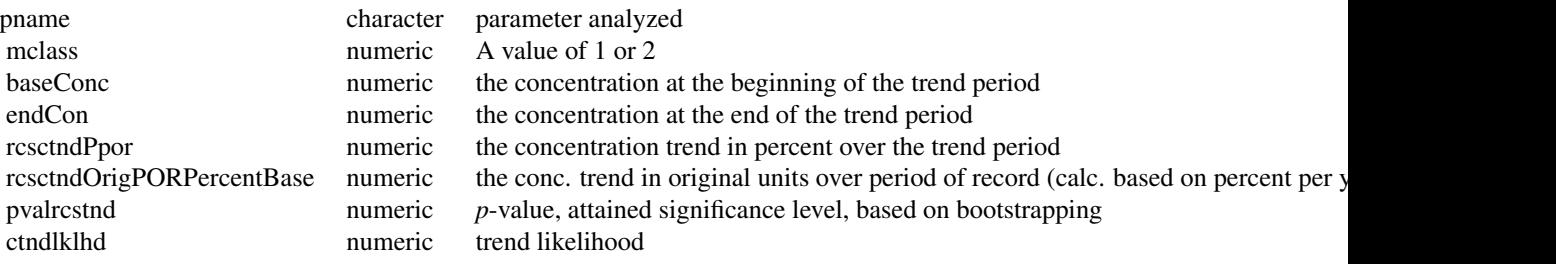

# <span id="page-23-0"></span>Details

Fits the seawaveQ model (Vecchia and others, 2008) using a seasonal wave and continuous ancillary variables (streamflow anomalies and other continuous variables such as conductivity or sediment) to model water quality. The version in the 2.0.0 update to the R package has an option to use restricted cubic splines as a more flexible definition of the temporal trend.

# Value

A PDF file containing plots of the data and modeled concentration, a text file containing a summary of the survival regression call for each model selected, and a list. The first element of the list is a data frame described under format. The second element of the list is the summary of the survival regression call. The third element is the observed concentration data (censored and uncensored). The fourth element is the concentration data predicted by the model. The fifth element provides summary statistics for the predicted concentrations. The sixth element is a data frame that provides a summary of the trends with the columns pname (parameter name), mclass (a value of 1, indicating a linear trend model, a value of 2 for models using restricted cubic splines), and the columns describing the trends. For linear models see [pesticideTrendCalcs](#page-31-1). For models with restricted cubic splines, see the format section. See Ryberg and York (2020) for additional details.

#### **Note**

The assumed data format is one with columns for water-quality concentration values and a related column for qualification of those values, such as in the case of left-censored values less than a particular value. For example, a water-quality sample was collected and the laboratory analysis indicated that the concentration was less than 0.01 micrograms per liter. The USGS parameter code for simazine is 04035 (U.S. Geological Survey, 2018b). When the data are retrieved through the National Water Information System: Web Interface (<https://waterdata.usgs.gov/nwis>; U.S. Geological Survey, 2018a), the concentration values are in a column labeled P04035 and the qualification information, or remark codes, are in a column labeled R04035. To use this function, the argument pnames would be the unique identifier for simazine values and qualifications, 04035, and the qwcols argument would be  $c("R", "P")$  to indicate that the qualification column starts with an R and the values column starts with a P.

Other users may have data in different formats that can be modified to use with this function. For example, a user may have concentration values and qualification codes in one column, such as a column labeled simazine with the values  $0.05, 0.10, \langle 0.01, \langle 0.01, \text{ and } 0.90 \rangle$ . In this case, the less thans and any other qualification codes should be placed in a separate column. The column names for the qualification codes and the concentration values should be the same with the exception of different beginning letters to indicate which column is which. The columns could be named Rsimazine and Psimazine. Then the argument pnames  $=$  "simazine" and the argument qwcols  $= c(TR)$ ", "P").

Users should exercise caution when their water-quality data have multiple censoring limits and may want to recensor the data to a single censoring level. Censoring and recensoring issues are discussed in the text and Appendix 1 of Ryberg and others (2010).

#### <span id="page-24-0"></span>fitswavecav 25

None of the variations of SEAWAVE is a simple model. The model complexity increases with flow anomalies and with the addition of restricted cubic splines. As the number of parameters in the model increases or the degree of censoring increases, the sample size must also increase. See Ryberg and others (2020) for more details on sample size.

#### Author(s)

Aldo V. Vecchia and Karen R. Ryberg

#### References

Ryberg, K.R. and York, B.C., 2020, seawaveQ—An R package providing a model and utilities for analyzing trends in chemical concentrations in streams with a seasonal wave (seawave) and adjustment for streamflow (Q) and other ancillary variables: U.S. Geological Survey Open-File Report 2020–1082, 25 p., with 4 appendixes.

Ryberg, K.R., Vecchia, A.V., Martin, J.D., and Gilliom, R.J., 2010, Trends in pesticide concentrations in urban streams in the United States, 1992–2008: U.S. Geological Survey Scientific Investigations Report 2010–5139, 101 p., <https://pubs.usgs.gov/sir/2010/5139/>.

U.S. Geological Survey, 2018a, National Water Information System: Web Interface, accessed July 7, 2018, at <https://waterdata.usgs.gov/nwis>.

U.S. Geological Survey, 2018b, Parameter code definition: National Water Information System: Web Interface, accessed July 18, 2018, at <https://nwis.waterdata.usgs.gov/usa/nwis/pmcodes>.

Vecchia, A.V., Martin, J.D., and Gilliom, R.J., 2008, Modeling variability and trends in pesticide concentrations in streams: Journal of the American Water Resources Association, v. 44, no. 5, p. 1308–1324, <https://dx.doi.org/10.1111/j.1752-1688.2008.00225.x>.

#### See Also

The functions that fitswavecav calls internally: [prepData](#page-33-1) and [fitMod](#page-18-1).

#### Examples

```
data(swData)
modMoRivOmaha <- combineData(qwdat = qwMoRivOmaha, cqwdat = cqwMoRivOmaha)
myfitLinearTrend <- fitswavecav(cdat = modMoRivOmaha, cavdat = cqwMoRivOmaha,
tanm = "myfitLinearTrend", pnames = c("04035", "04037", "04041"), yrstart = 1995,yrend = 2003, tndbeg = 1995, tndend = 2003, iwcav = c("flowa30", "flowa1"),dcol = "dates", qwcols = c("R", "P")# trend model results
myfitLinearTrend[[1]]
# example regression call
myfitLinearTrend[[2]][[1]]
# first few lines of observed concentrations
head(myfitLinearTrend[[3]])
# first few lines of predicted concentrations
head(myfitLinearTrend[[4]])
# summary statistics for predicted concentrations
myfitLinearTrend[[5]]
```

```
# summary of trends
myfitLinearTrend[[6]]
myfitRCSTrend <- fitswavecav(cdat = modMoRivOmaha, cavdat = cqwMoRivOmaha,
tanm = "myfitRCSTrend", pnames = c("04035", "04037", "04041"), yrstart = 1995,
yrend = 2003, tndbeg = 1995, tndend = 2003, iwcav = c("flowa30", "flowa1"),dcol = "dates", qwcols = c("R", "P"), mclass = 2, numk = 4, bootRCS = FALSE,plotfile = FALSE, textfile = FALSE)
```
<span id="page-25-1"></span>IllRivValleyCty *Water-quality data for 05586100 Illinois River at Valley City, Ill.*

# Description

Scatterplots of water-quality data for 05586100 Illinois River at Valley City, Ill.

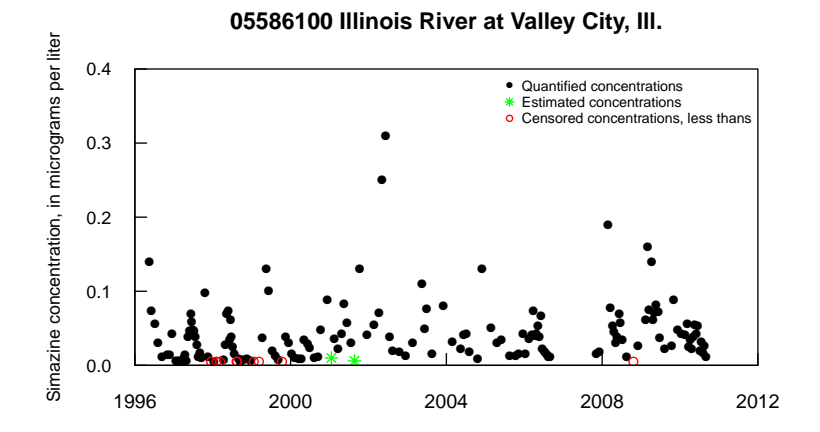

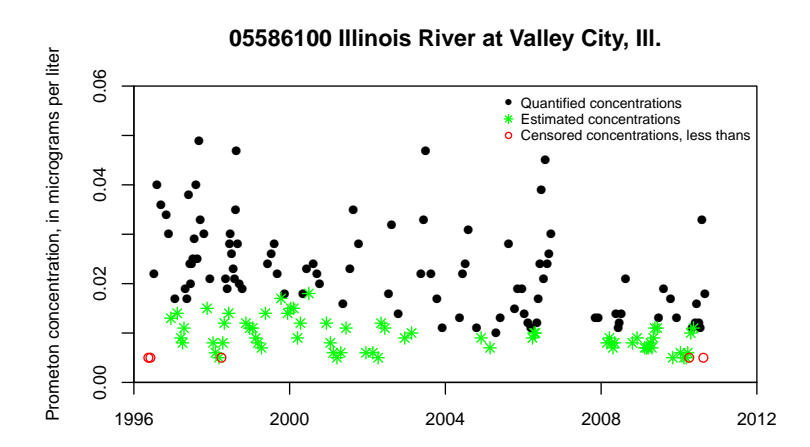

<span id="page-25-0"></span>

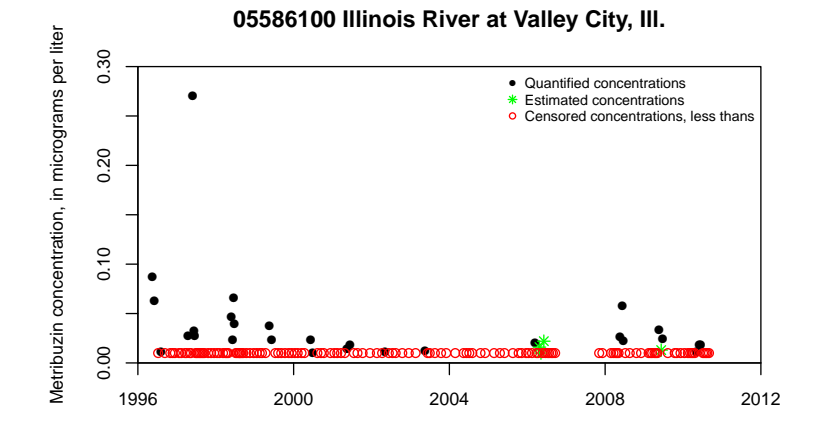

**05586100 Illinois River at Valley City, Ill.**

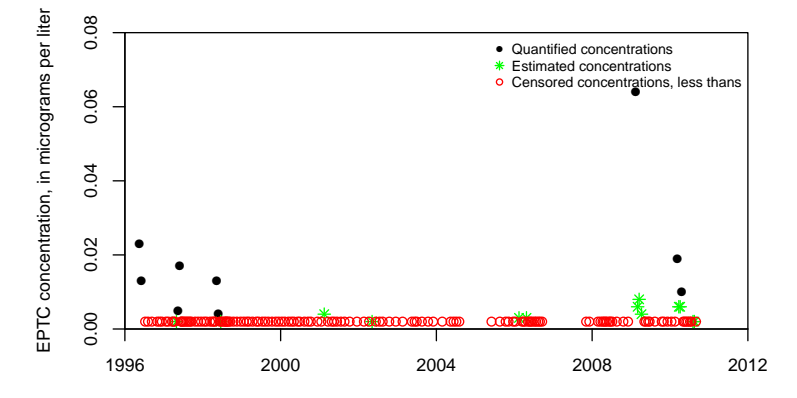

# Usage

IllRivValleyCty

# Format

A data frame containing 168 water-quality samples for 4 constituents. There are 20 variables.

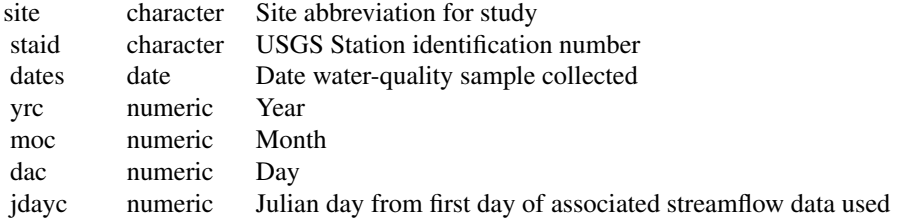

28 IllRivValleyCty

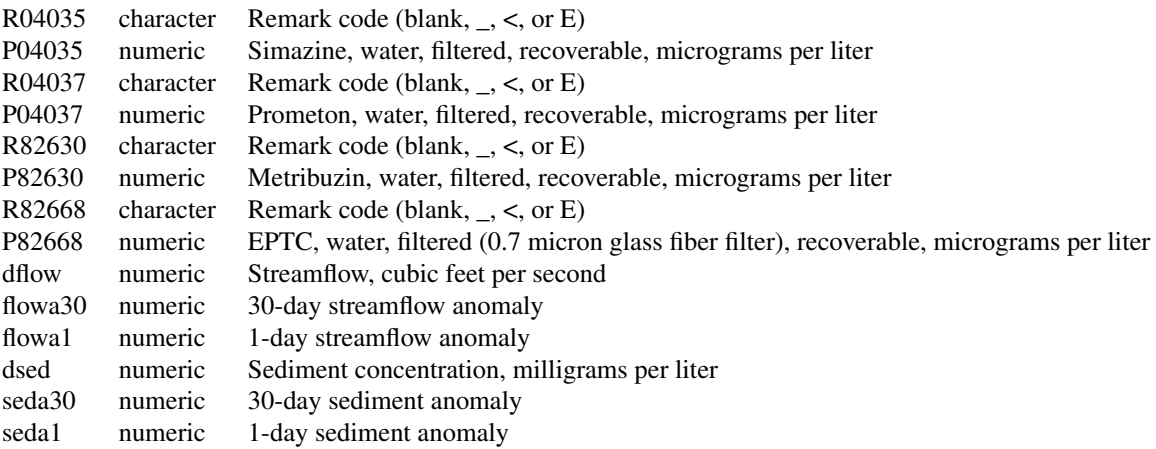

#### Details

Chemical concentration data are in the columns that start with a P and are followed by a number. Qualification codes for the concentration data are in the columns that start with an R followed by the same numbers as the associated concentration data. For example, column P04035 indicates simazine data, 04035, being the U.S. Geological Survey parameter code for simazine. The qualification codes for the simazine concentrations are found in the column R04035, indicating a U.S. Geological Survey remark code. Remark codes include \_ or nothing, indicating no qualification of the value in the associated concentration field; <, indicating a censored value that is less than the number reported in the associated concentration field; and E, indicating that the value has been estimated. See Oblinger Childress and others (1999) for information on the remark codes used by the U.S. Geological Survey. The streamflow and sediment anomalies were generated using the R package waterData (Ryberg and Vecchia, 2012).

#### Source

Data provided by Patrick Phillips, U.S. Geological Survey, New York Water Science Center.

# References

Oblinger Childress, C.J., Foreman, W.T., Connor, B.F., and Maloney, T.J., 1999, New reporting procedures based on long-term method detection levels and some considerations for interpretations of water-quality data provided by the U.S. Geological Survey Open-File Report 99–193, 19 p. [Also available at [https://water.usgs.gov/owq/OFR\\_99-193/index.html](https://water.usgs.gov/owq/OFR_99-193/index.html).]

#### Examples

```
data(swData)
```

```
# summary of water-quality concentrations
apply(IllRivValleyCty[, grep("P[[:digit:]]",
dimnames(IllRivValleyCty)[[2]])], 2, summary)
```

```
# scatter plot of simazine concentrations
cenScatPlot(IllRivValleyCty, pname = "04035")
```

```
# Simazine scatter plot with many additional plotting arguments
par(las = 1, tol = 0.5)cenScatPlot(IllRivValleyCty, pname = "04035",
            site = "05586100 Illinois River at Valley City, Ill.",
            ylabel = "Simazine concentration, in micrograms per liter",
            legcex = 0.7,
            ylim = c(0, 0.4), yax = "i",xlim = c(as.Date("1996-01-01"), as.Date("2012-01-01")),
            xaxs = "i", xaxt = "n")axdates <- c("1996-01-01", "2000-01-01", "2004-01-01", "2008-01-01",
           "2012-01-01")
axis(1, as.Date(axdates), labels = c("1996", "2000", "2004", "2008", "2012"))
# Prometon scatter plot
cenScatPlot(IllRivValleyCty, pname = "04037",
            site = "05586100 Illinois River at Valley City, Ill.",
            ylabel = "Prometon concentration, in micrograms per liter",
            legcex = 0.7,
            ylim = c(0, 0.06), yax = "i",xlim=c(as.Date("1996-01-01"), as.Date("2012-01-01")), xaxs = "i",
            xaxt = "n")
axdates<-c("1996-01-01", "2000-01-01", "2004-01-01", "2008-01-01", "2012-01-01")
axis(1, as.Date(axdates), labels = c("1996", "2000", "2004", "2008","2012"))
# Metribuzin scatter plot
cenScatPlot(IllRivValleyCty, pname="82630",
            site="05586100 Illinois River at Valley City, Ill.",
            ylabel="Metribuzin concentration, in micrograms per liter",
            legcex=0.7,
            ylim=c(0,0.3), yaxs="i", cex.lab=0.9, cex.axis=0.9,
            xlim=c(as.Date("1996-01-01"),
                  as.Date("2012-01-01")), xaxs="i",
            xaxt="n")
axdates<-c("1996-01-01", "2000-01-01", "2004-01-01", "2008-01-01",
           "2012-01-01")
axis(1, as.Date(axdates), labels=c("1996", "2000", "2004", "2008",
                                               "2012"), cex.axis=0.9)
# EPTC scatter plot
cenScatPlot(IllRivValleyCty, pname = "82668",
            site = "05586100 Illinois River at Valley City, Ill.",
            ylabel = "EPTC concentration, in micrograms per liter",
            legcex = 0.7, ylim = c(0, 0.08), yaxs = "i",xlim=c(as.Date("1996-01-01"), as.Date("2012-01-01")),
           xaxs = "i", xaxt = "n")axdates <- c("1996-01-01", "2000-01-01", "2004-01-01", "2008-01-01",
          "2012-01-01")
axis(1, as.Date(axdates), labels = c("1996", "2000", "2004", "2008","2012"))
```
loadCalculations *Calculate annual loads and summarize trends*

# Description

Function to calculate pesticide loads in kilograms per year and summarize trends.

# Usage

```
loadCalculations(
 dailyDat,
 pestPredict,
 modRes,
 concTrends,
 yrtype = 1,
 alpha = 0.1)
```
# Arguments

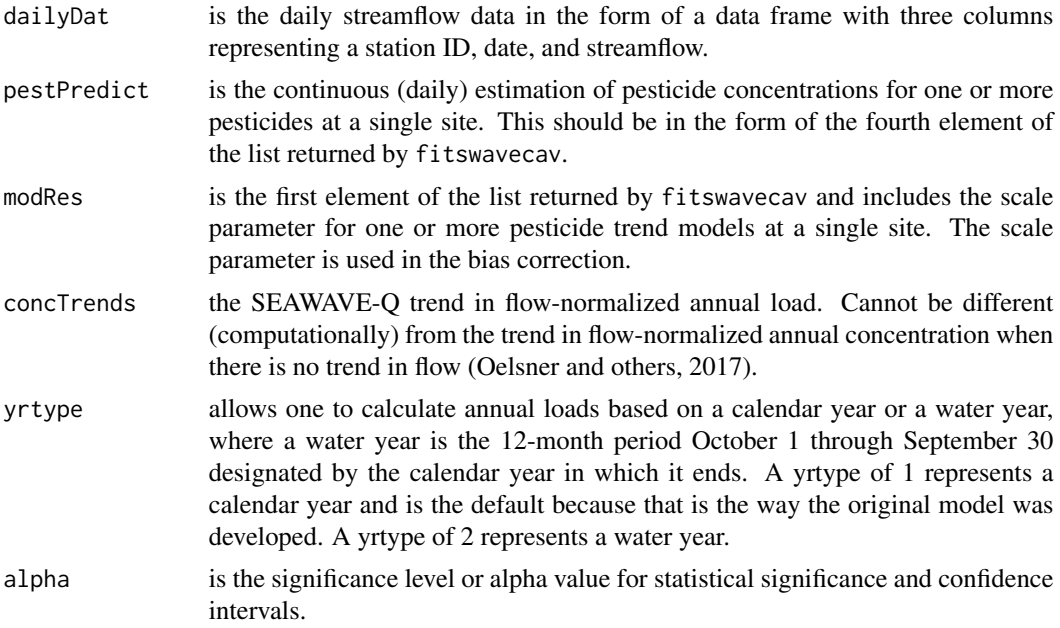

# Format

The first data frame returned has one row for each pesticide-year at a particular site and four columns. The general format is as follows:

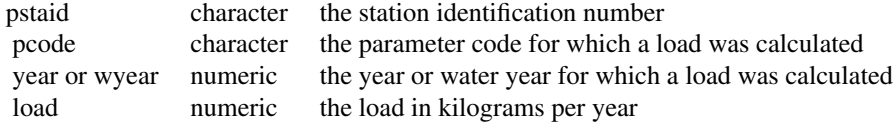

<span id="page-29-0"></span>

# loadCalculations 31

The second data frame returned has one row for each pesticide at a particular site and 11 columns. The general format is as follows:

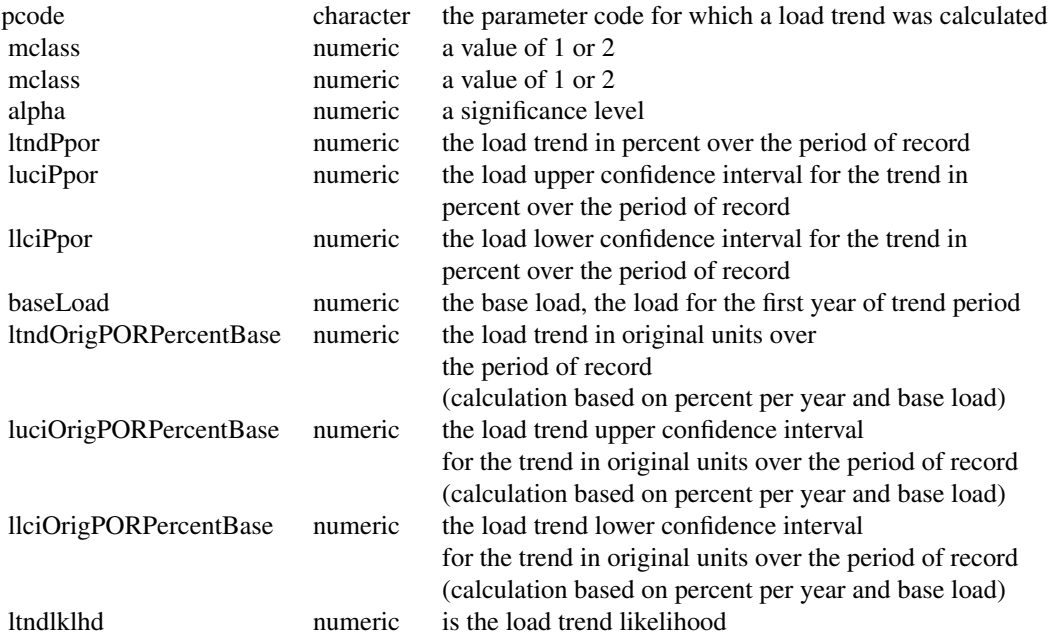

#### Details

Parameter load (mass) is the product of water-quality concentration (a mass per volume) and an associated streamflow rate (volume per time). This function generates an annual time series of pesticide loads on either a calendar year basis or a water year basis and summarizes load trends.

# Value

Two data frames, the first contains the annual loads, the second contains the trend summary.

#### **Note**

In this load calculation function, daily pesticide concentration estimates provided by the fitswavecav function are corrected for retransformation bias (the concentration model is built on the base-10 logarithm of concentration; therefore, a bias correction is required when transforming back to the original units) and then used to calculate daily loads. The bias correction is based on the quasimaximum likelihood estimator (Cohn and others, 1989) that was developed for natural logarithms, with an adjustment for the base-10 logarithm of the concentration. To calculate loads, the biascorrected concentration estimates (assumed to be in micrograms per liter) are multiplied by daily streamflow and a constant, 0.892998605, which converts the load units (micrograms per liter \* cubic feet per second) to kilograms per year. Daily loads are summed to annual values. See page 70 and equation 26 of Oelsner and others (2017) for further details regarding the load calculation and bias correction. Users may modify this function to convert to units other than kilograms per year.

#### <span id="page-31-0"></span>Author(s)

Karen R. Ryberg

# References

Cohn, T.A., DeLong, L.L., Gilroy, E.J., Hirsch, R.M., and Wells, D.K., 1989, Estimating constituent loads: Water Resources Research, v. 25, no. 5, p. 937–942.

Oelsner, G.P., Sprague, L.A., Murphy, J.C., Zuellig, R.E., Johnson, H.M., Ryberg, K.R., Falcone, J.A., Stets, E.G., Vecchia, A.V., Riskin, M.L., De Cicco, L.A., Mills, T.J., and Farmer, W.H., 2017, Water-quality trends in the Nation's rivers and streams, 1972–2012—Data preparation, statistical methods, and trend results (ver. 2.0, October 2017): U.S. Geological Survey Scientific Investigations Report 2017–5006, 136 p., <https://doi.org/10.3133/sir20175006>.

# Examples

```
data(swData)
modMoRivOmaha <- combineData(qwdat = qwMoRivOmaha, cqwdat = cqwMoRivOmaha)
myfit1 <- fitswavecav(cdat = modMoRivOmaha, cavdat = cqwMoRivOmaha,
tanm = "myfit1", pnames = c("04035", "04037", "04041"), yrstart = 1995,
yrend = 2003, tndbeg = 1995, tndend = 2003, iwcav = c("flowa30", "flowa1"),
dcol = "dates", qwcols = c("R", "P")MoRivOmahaLoadsYr <- loadCalculations(cqwMoRivOmaha[, 1:3], myfit1[[4]],
myfit1[[1]], myfit1[[6]])
MoRivOmahaLoadsYr
```
<span id="page-31-1"></span>pesticideTrendCalcs *Summarize linear trends*

# **Description**

Internal function to summarize the trend results.

#### Usage

```
pesticideTrendCalcs(
  tndbeg,
  tndend,
  ctnd,
  pval,
  alpha,
  setnd,
  scl,
  baseConc,
  mclass
)
```
# Arguments

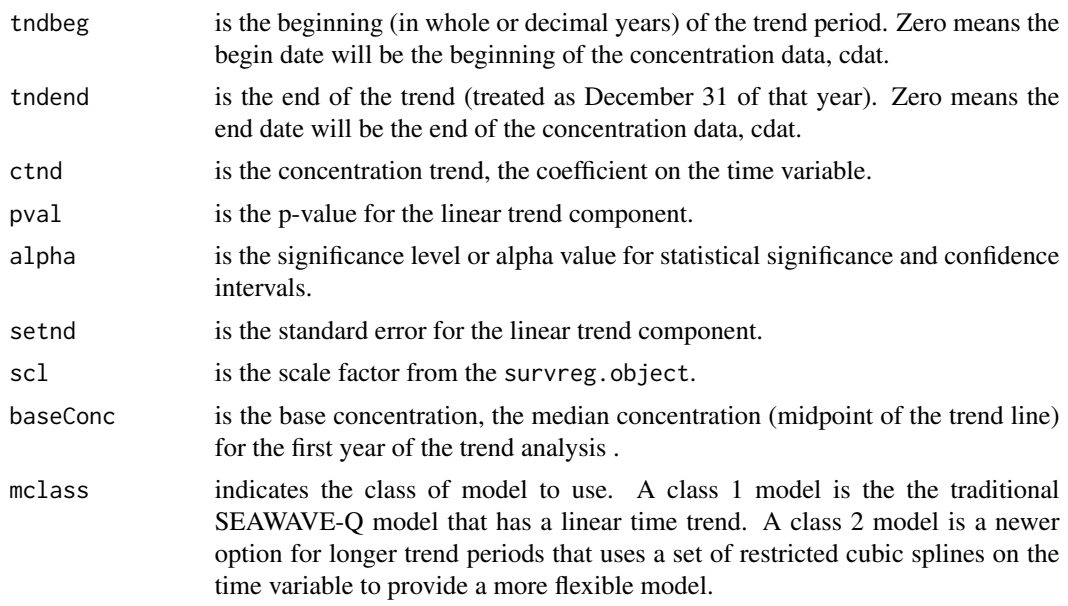

# Format

The data frame returned has one row for each chemical analyzed and the number of columns are defined as follows:

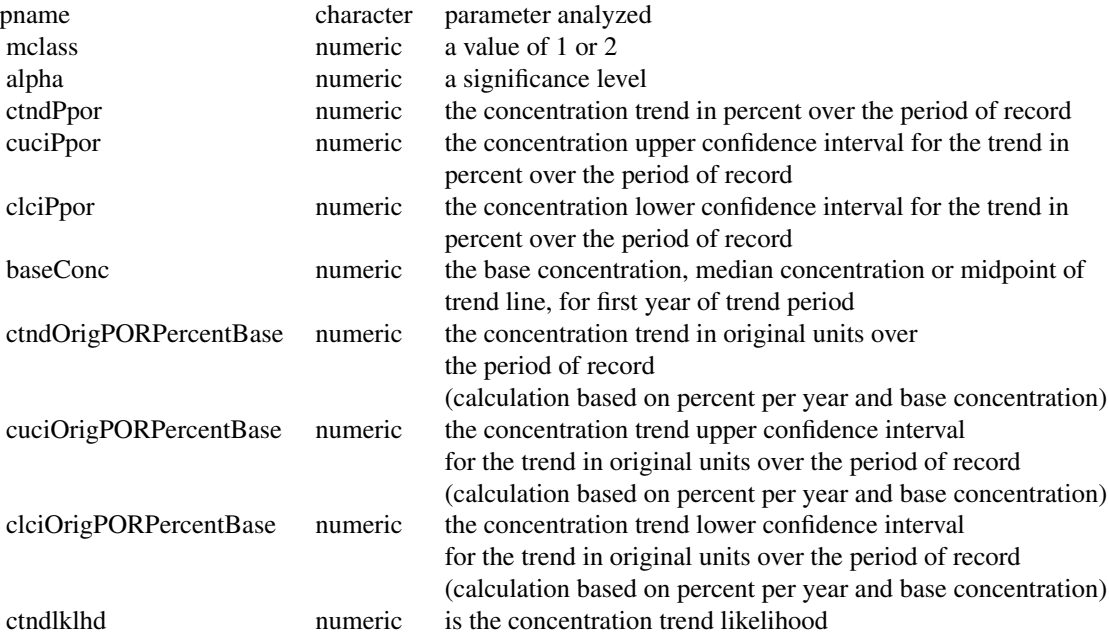

#### <span id="page-33-0"></span>Details

pesticideTrendCalcs is called from within [fitswavecav](#page-20-1)

#### Value

The data frame returned has one row for each chemical analyzed and summaries of the trend.

# Note

Based on trend calculations used to display and summarize pesticide trends here [https://nawqatren](https://nawqatrends.wim.usgs.gov/swtrends/)ds. [wim.usgs.gov/swtrends/](https://nawqatrends.wim.usgs.gov/swtrends/). A likelihood value that is the functional equivalent of the two-sided pvalue associated with the significance level of the trend was determined as follows: Likelihood  $= (1$ - (p-value / 2)), where p-value is the p-value for the trend coefficient (Oelsner and others, 2017).

#### Author(s)

Karen R. Ryberg

#### References

Oelsner, G.P., Sprague, L.A., Murphy, J.C., Zuellig, R.E., Johnson, H.M., Ryberg, K.R., Falcone, J.A., Stets, E.G., Vecchia, A.V., Riskin, M.L., De Cicco, L.A., Mills, T.J., and Farmer, W.H., 2017, Water-quality trends in the Nation's rivers and streams, 1972–2012—Data preparation, statistical methods, and trend results (ver. 2.0, October 2017): U.S. Geological Survey Scientific Investigations Report 2017–5006, 136 p., <https://doi.org/10.3133/sir20175006>.

<span id="page-33-1"></span>

prepData *Prepares concentration data and continuous ancillary data*

# Description

prepData is usually called from within [fitswavecav](#page-20-1) but can be invoked directly. It performs some date calculations, removes rows with missing values for concentration or continuous variables, and returns the concentration and continuous ancillary data to be used by [fitswavecav](#page-20-1) and its other internal functions.

#### Usage

```
prepData(cdat, cavdat, yrstart, yrend, dcol, pnames, iwcav, qwcols)
```
#### **Arguments**

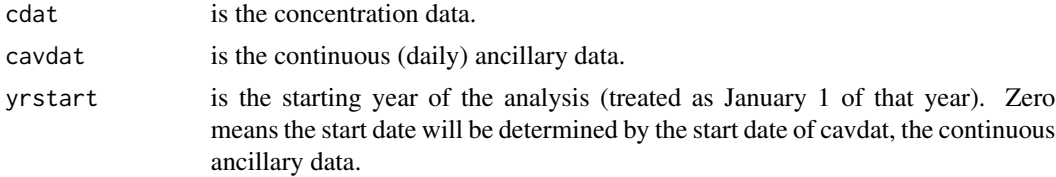

# <span id="page-34-0"></span>qwMoRivOmaha 35

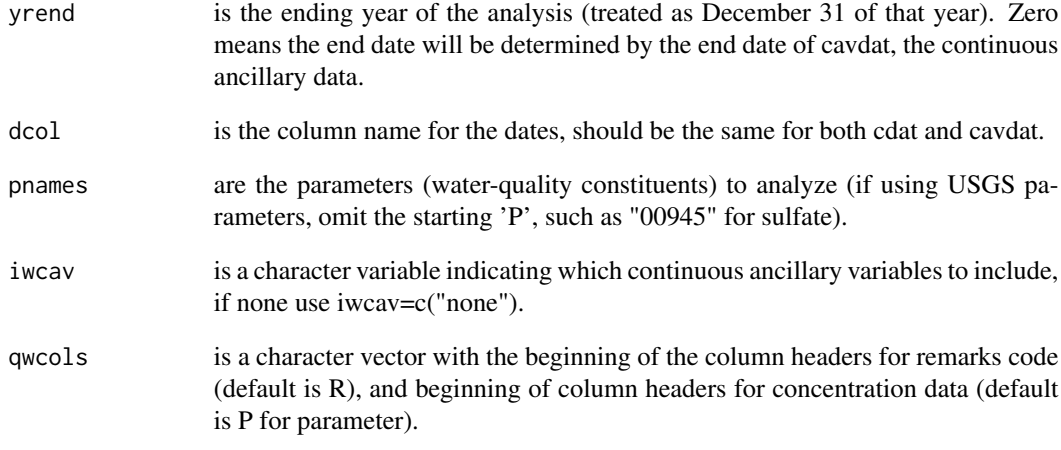

# Value

A list. The first element is the concentration data with additional date information, missing values removed, and extra columns removed. The second element is the continuous ancillary data with additional date information, missing values removed, and extra columns removed.

#### Author(s)

Aldo V. Vecchia and Karen R. Ryberg

#### Examples

```
data(swData)
modMoRivOmaha<-combineData(qwdat=qwMoRivOmaha, cqwdat=cqwMoRivOmaha)
preppedDat <- prepData(modMoRivOmaha, cqwMoRivOmaha, yrstart=1995,
yrend=2003, dcol="dates", pnames=c("04035", "04037", "04041"),
iwcav=c("flowa30","flowa1"), qwcols=c("R","P"))
```
<span id="page-34-1"></span>qwMoRivOmaha *Water-quality data for 06610000 Missouri River at Omaha, Nebr.*

# Description

Scatterplots of water-quality data for 06610000 Missouri River at Omaha, Nebr.

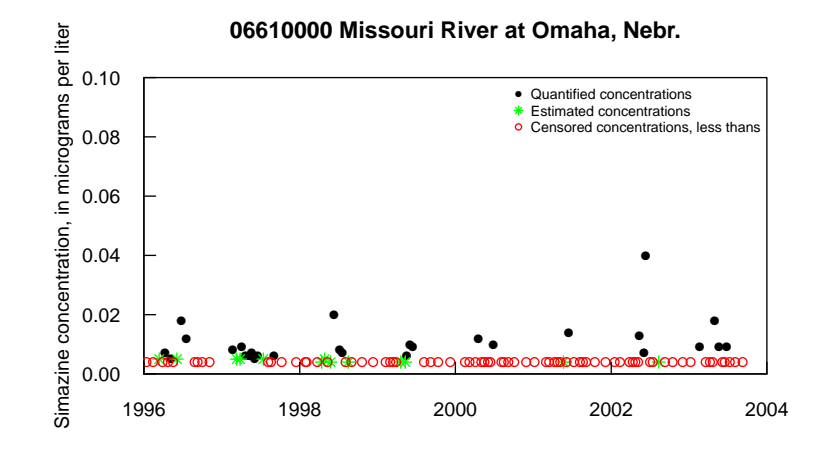

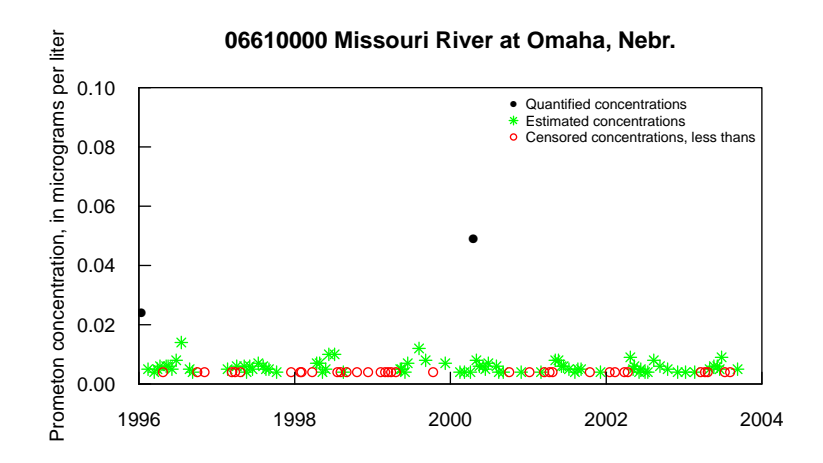

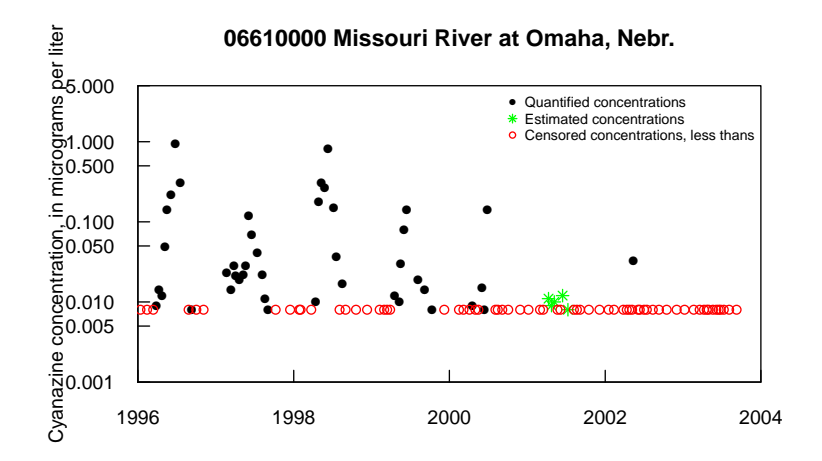

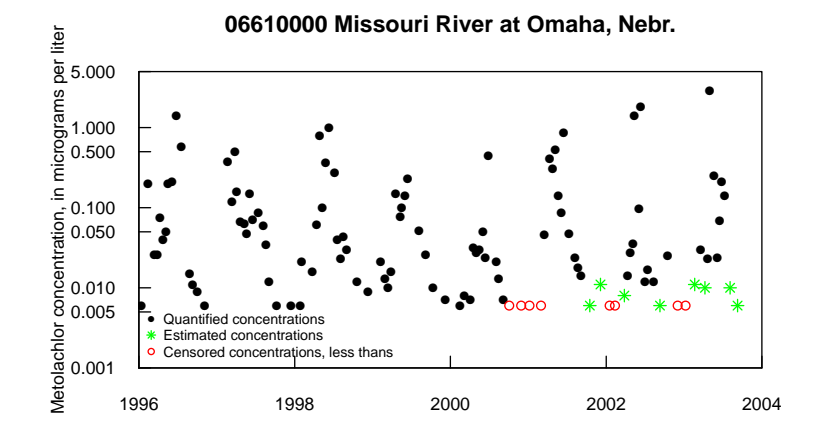

**06610000 Missouri River at Omaha, Nebr.**

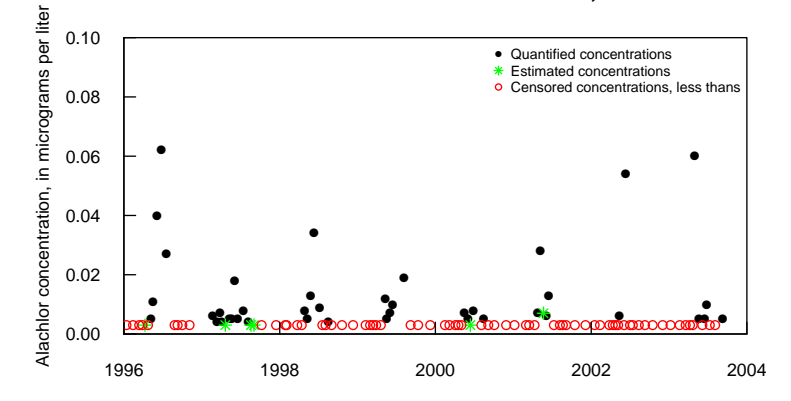

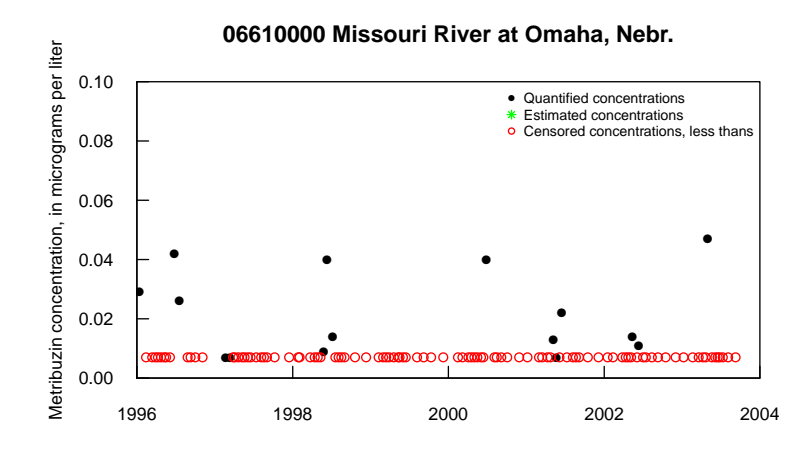

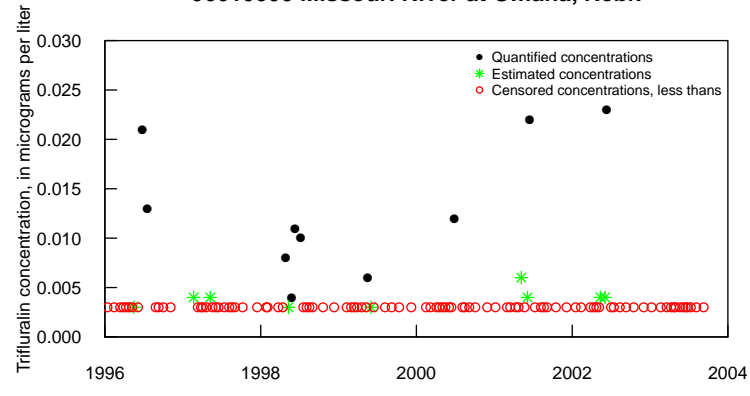

**06610000 Missouri River at Omaha, Nebr.**

**06610000 Missouri River at Omaha, Nebr.**

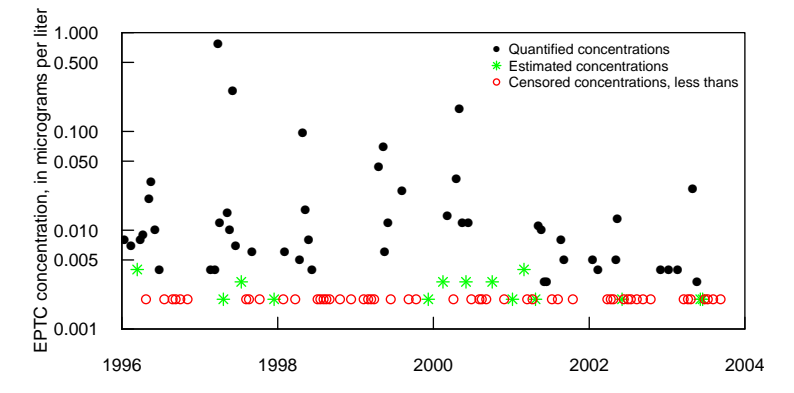

# Usage

qwMoRivOmaha

# Format

A data frame containing 115 water-quality samples for eight chemical constituents. There are 20 variables.

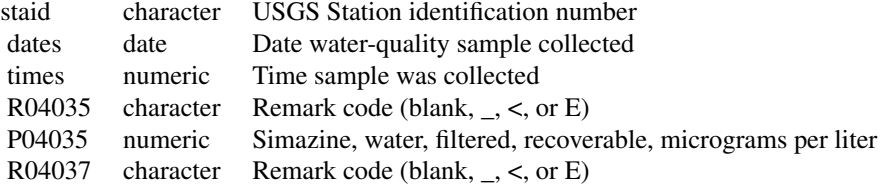

# qwMoRivOmaha 39

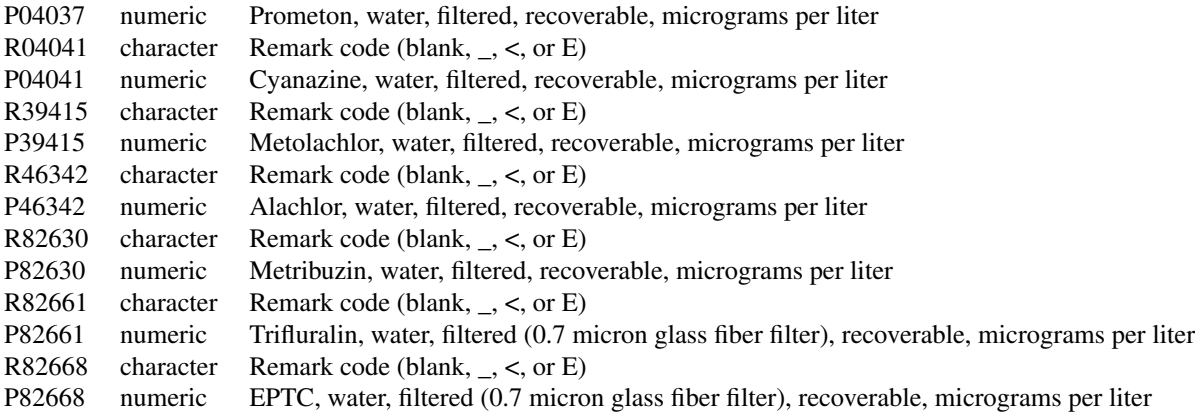

# Details

Chemical concentration data are in the columns that start with a P and are followed by a number. Qualification codes for the concentration data are in the columns that start with an R followed by the same numbers as the associated concentration data. For example, column P04035 indicates simazine data, 04035, being the U.S. Geological Survey parameter code for simazine. The qualification codes for the simazine concentrations are found in the column R04035, indicating a U.S. Geological Survey remark code. Remark codes include or nothing, indicating no qualification of the value in the associated concentration field; <, indicating a censored value that is less than the number reported in the associated concentration field; and E, indicating that the value has been estimated. See Oblinger Childress and others (1999) for information on the remark codes used by the U.S. Geological Survey.

#### Source

Data provided by Patrick Phillips, U.S. Geological Survey, New York Water Science Center.

# References

Oblinger Childress, C.J., Foreman, W.T., Connor, B.F., and Maloney, T.J., 1999, New reporting procedures based on long-term method detection levels and some considerations for interpretations of water-quality data provided by the U.S. Geological Survey Open-File Report 99–193, 19 p. [Also available at [http://water.usgs.gov/owq/OFR\\_99-193/index.html](http://water.usgs.gov/owq/OFR_99-193/index.html).]

# Examples

```
data(swData)
```

```
# summary of water-quality concentrations
apply(qwMoRivOmaha[, grep("P[[:digit:]]", dimnames(qwMoRivOmaha)[[2]])],
2, summary)
# scatter plot of Simazine concentrations
cenScatPlot(qwMoRivOmaha, pname = "04035")
# scatter plot with many additional plotting arguments
```

```
par(las = 1, tcl = 0.5)cenScatPlot(qwMoRivOmaha, pname = "04035",
            site = "06610000 Missouri River at Omaha, Nebr.",
            ylabel = "Simazine concentration, in micrograms per liter",
            legcex = 0.7, qwcols = c("R", "P"),
            ylim = c(0, 0.1), yax = "i",xlim = c(as.Date("1996-01-01"), as.Date("2004-01-01")),
            xaxs = "i", xaxt = "n")axdates <- c("1996-01-01", "1998-01-01", "2000-01-01", "2002-01-01",
          "2004-01-01")
axis(1, as.Date(axdates), labels = c("1996", "1998", "2000", "2002", "2004"))
# Prometon scatter plot
cenScatPlot(qwMoRivOmaha, pname = "04037",
            site = "06610000 Missouri River at Omaha, Nebr.",
            ylabel = "Prometon concentration, in micrograms per liter",
            legcex = 0.7, qwcols = c("R", "P"),
            ylim = c(0, 0.1), yax = "i",xlim = c(as.Date("1996-01-01"),
                   as.Date("2004-01-01")), xaxs = "i", xaxt = "n")
axdates <- c("1996-01-01", "1998-01-01", "2000-01-01", "2002-01-01",
           "2004-01-01")
axis(1, as.Date(axdates), labels = c("1996", "1998", "2000", "2002", "2004"))
# Cyanazine scatter plot
cenScatPlot(qwMoRivOmaha, pname = "04041",
            site = "06610000 Missouri River at Omaha, Nebr.",
            ylabel = "Cyanazine concentration, in micrograms per liter",
            legcex = 0.7, qwcols = c("R", "P"),
            ylim = c(0.001, 5), yaxs = "i",
            xlim = c(as.Date("1996-01-01"), as.Date("2004-01-01")),
            xaxs = "i", xaxt = "n", \log = "y")
axdates <- c("1996-01-01", "1998-01-01", "2000-01-01", "2002-01-01",
           "2004-01-01")
axis(1, as.Date(axdates), labels = c("1996", "1998", "2000", "2002", "2004"))
# Metolachlor scatter plot
cenScatPlot(qwMoRivOmaha, pname = "39415",
            site = "06610000 Missouri River at Omaha, Nebr.",
            ylabel = "Metolachlor concentration, in micrograms per liter",
            legcex = 0.7, qwcols = c("R", "P"),
            ylim = c(0.001,5), yaxs = "i",
            xlim = c(as.Date("1996-01-01"), as.Date("2004-01-01")),
            xaxs = "i", xaxt = "n", log = "y", legpos = "bottomleft")
axdates <- c("1996-01-01", "1998-01-01", "2000-01-01", "2002-01-01",
           "2004-01-01")
axis(1, as.Date(axdates), labels = c("1996", "1998", "2000", "2002", "2004"))
# Alachlor scatter plot
cenScatPlot(qwMoRivOmaha, pname = "46342",
            site = "06610000 Missouri River at Omaha, Nebr.",
            ylabel = "Alachlor concentration, in micrograms per liter",
            legcex = 0.7, qwcols = c("R", "P"),
```

```
ylim = c(0, 0.1), yax = "i",xlim = c(as.Date("1996-01-01"), as.Date("2004-01-01")),
           xaxs = "i", xaxt = "n")axdates <- c("1996-01-01", "1998-01-01", "2000-01-01", "2002-01-01",
           "2004-01-01")
axis(1, as.Date(axdates), labels = c("1996", "1998", "2000", "2002", "2004"))
# Metribuzin scatter plot
cenScatPlot(qwMoRivOmaha, pname = "82630",
           site = "06610000 Missouri River at Omaha, Nebr.",
            ylabel = "Metribuzin concentration, in micrograms per liter",
            legcex = 0.7, qwcols = c("R", "P"),
            ylim = c(0, 0.1), yax = "i"xlim = c(as.Date("1996-01-01"), as.Date("2004-01-01")),
            xaxs = "i", xaxt = "n")axdates <- c("1996-01-01", "1998-01-01", "2000-01-01", "2002-01-01",
           "2004-01-01")
axis(1, as.Date(axdates), labels = c("1996", "1998", "2000", "2002", "2004"))
# Trifluralin scatter plot
cenScatPlot(qwMoRivOmaha, pname = "82661",
            site = "06610000 Missouri River at Omaha, Nebr.",
           ylabel = "Trifluralin concentration, in micrograms per liter",
           legcex = 0.7, qwcols = c("R", "P"),
           ylim = c(0, 0.03), yax = "i"xlim = c(as.Date("1996-01-01"), as.Date("2004-01-01")),
            xaxs = "i", xaxt = "n")axdates<-c("1996-01-01", "1998-01-01", "2000-01-01", "2002-01-01",
           "2004-01-01")
axis(1, as.Date(axdates), labels = c("1996", "1998", "2000", "2002", "2004"))
# EPTC scatter plot
cenScatPlot(qwMoRivOmaha, pname = "82668",
            site = "06610000 Missouri River at Omaha, Nebr.",
           ylabel = "EPTC concentration, in micrograms per liter",
           legcex = 0.7, qwcols = c("R", "P"),
           ylim = c(0.001, 1), yaxs = "i",xlim = c(as.Date("1996-01-01"), as.Date("2004-01-01")),
            xaxs = "i", xaxt = "n", \log = "y")
axdates <- c("1996-01-01", "1998-01-01", "2000-01-01", "2002-01-01",
           "2004-01-01")
axis(1, as.Date(axdates), labels =c ("1996", "1998", "2000", "2002", "2004"))
```
<span id="page-40-1"></span>seawaveQPlots *Internal function that generates plots of data and model results.*

#### **Description**

seawaveQPlots is usually called from within [fitMod](#page-18-1) but can be invoked directly. It generates plots of data and model results, as well as diagnostic plots, and returns the observed and predicted concentrations so that users may plot the concentrations using their own functions.

# Usage

```
seawaveQPlots(
 stpars,
  cmaxt,
 tseas,
 tseaspr,
  tndlin,
  tndlinpr,
 cdatsub,
 cavdat,
 cavmat,
 clog,
 centmp,
 yrstart,
 yrend,
 tyr,
  tyrpr,
 pnames,
  tanm,
 mclass = 1,
 plotfile = FALSE
\mathcal{L}
```
# Arguments

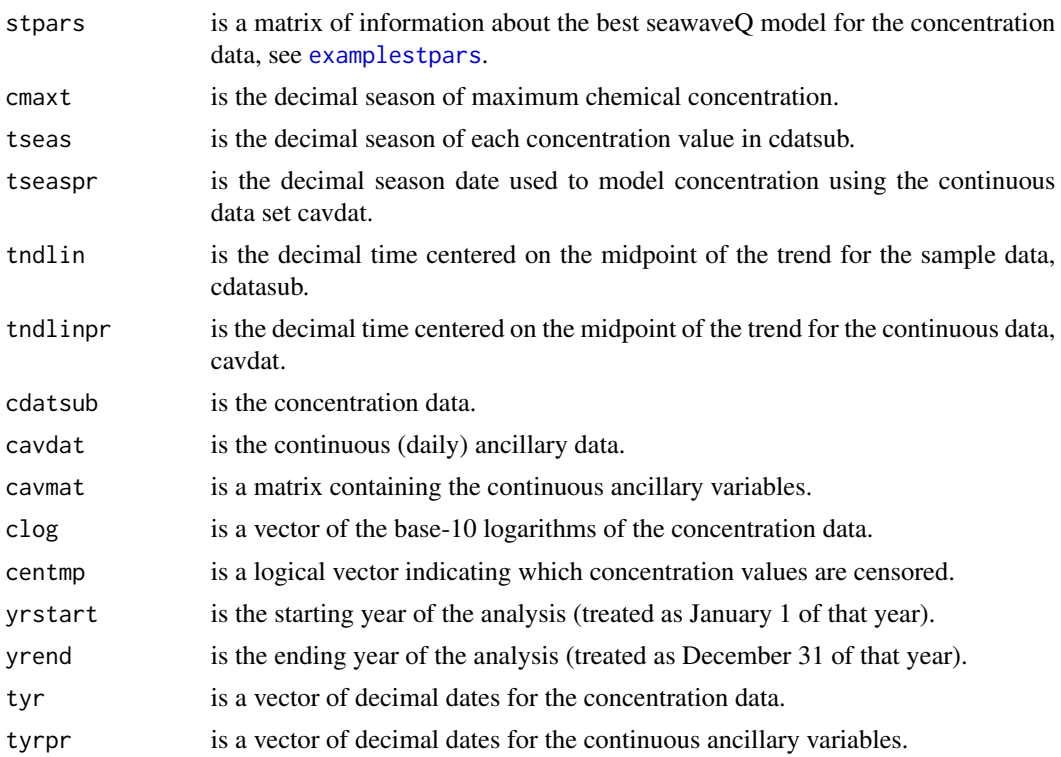

<span id="page-41-0"></span>

#### <span id="page-42-0"></span>seawaveOPlots 43

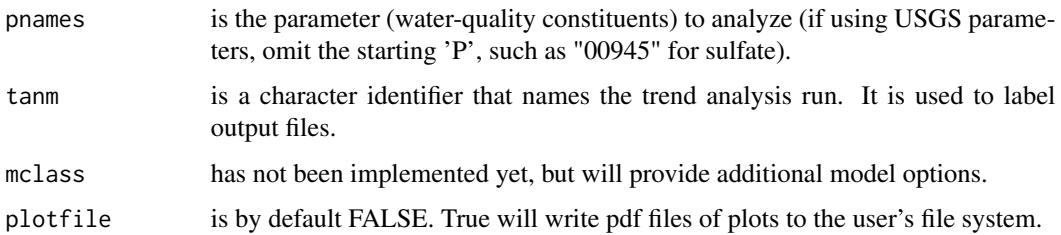

# Value

A PDF file containing plots of the data and modeled concentrations and regression diagnostic plots and a list containing the observed concentrations (censored and uncensored) and the predicted concentrations used for the plot.

#### **Note**

The plotting position used for representing censored values in the plots produced by [seawaveQPlots](#page-40-1) is an important consideration for interpreting model fit. Plotting values obtained by using the censoring limit, or something smaller such as one-half of the censoring limit, produce plots that are difficult to interpret if there are a large number of censored values. Therefore, to make the plots more representative of diagnostic plots used for standard (non-censored) regression, a method for substituting randomized residuals in place of censored residuals was used. If a log-transformed concentration is censored at a particular limit,  $logC < L$ , then the residual for that concentration is censored as well, logC -fitted(logC) < L -fitted(logC) = rescen. In that case, a randomized residual was generated from a conditional normal distribution

```
resran <-scl * qnorm(runif(1) * pnorm(rescen / scl)),
```
where scl is the scale parameter from the survival regression model, pnorm is the R function for computing cumulative normal probabilities, runif is the R function for generating a random variable from the uniform distribution, and qnorm is the R function for computing quantiles of the normal distribution. Under the assumption that the model residuals are uncorrelated, normally distributed random variables with mean zero and standard deviation scl, the randomized residuals generated in this manner are an unbiased sample of the true (but unknown) residuals for the censored data. This is an application of the probability integral transform (Mood and others, 1974) to generate random variables from continuous distributions. The plotting position used a censored concentration is fitted(logC) + resran. Note that each time a new model fit is performed, a new set of randomized residuals is generated and thus the plotting positions for censored values can change.

#### Author(s)

Aldo V. Vecchia and Karen R. Ryberg

#### References

Mood, A.M., Graybill, F.A., and Boes, D.C., 1974, Introduction to the theory of statistics (3rd ed.): New York, McGraw-Hill, Inc., 564 p.

# Examples

```
data(swData)
myPlots <- seawaveQPlots(stpars=examplestpars, cmaxt=0.4808743,
tseas=exampletseas, tseaspr=exampletseaspr, tndlin=exampletndlin,
tndlinpr=exampletndlinpr, cdatsub=examplecdatsub, cavdat=examplecavdat,
cavmat=examplecavmat, clog=exampleclog, centmp=examplecentmp,
yrstart=1995, yrend=2003, tyr=exampletyr, tyrpr=exampletyrpr,
pnames=c("04041"), tanm="examplePlots04041", plotfile = FALSE)
```
<span id="page-43-1"></span>seawaveQPlots2 *Internal function that generates plots of data and model results.*

# Description

seawaveQPlots2 is usually called from within [fitMod](#page-18-1) but can be invoked directly. It generates plots of data and model results, as well as diagnostic plots, and returns the observed and predicted concentrations so that users may plot the concentrations using their own functions. This is the version for models that use restricted cubic splines.

#### Usage

```
seawaveQPlots2(
  stpars,
  cmaxt,
  tseas,
  tseaspr,
  tndrcs,
  tndrcspr,
  cdatsub,
  cavdat,
  cavmat,
  clog,
  centmp,
  yrstart,
  yrend,
  tyr,
  tyrpr,
  pnames,
  tanm,
  mclass = 2,
  numk,
  plotfile = FALSE
)
```
<span id="page-43-0"></span>

# <span id="page-44-0"></span>seawaveQPlots2 45

# Arguments

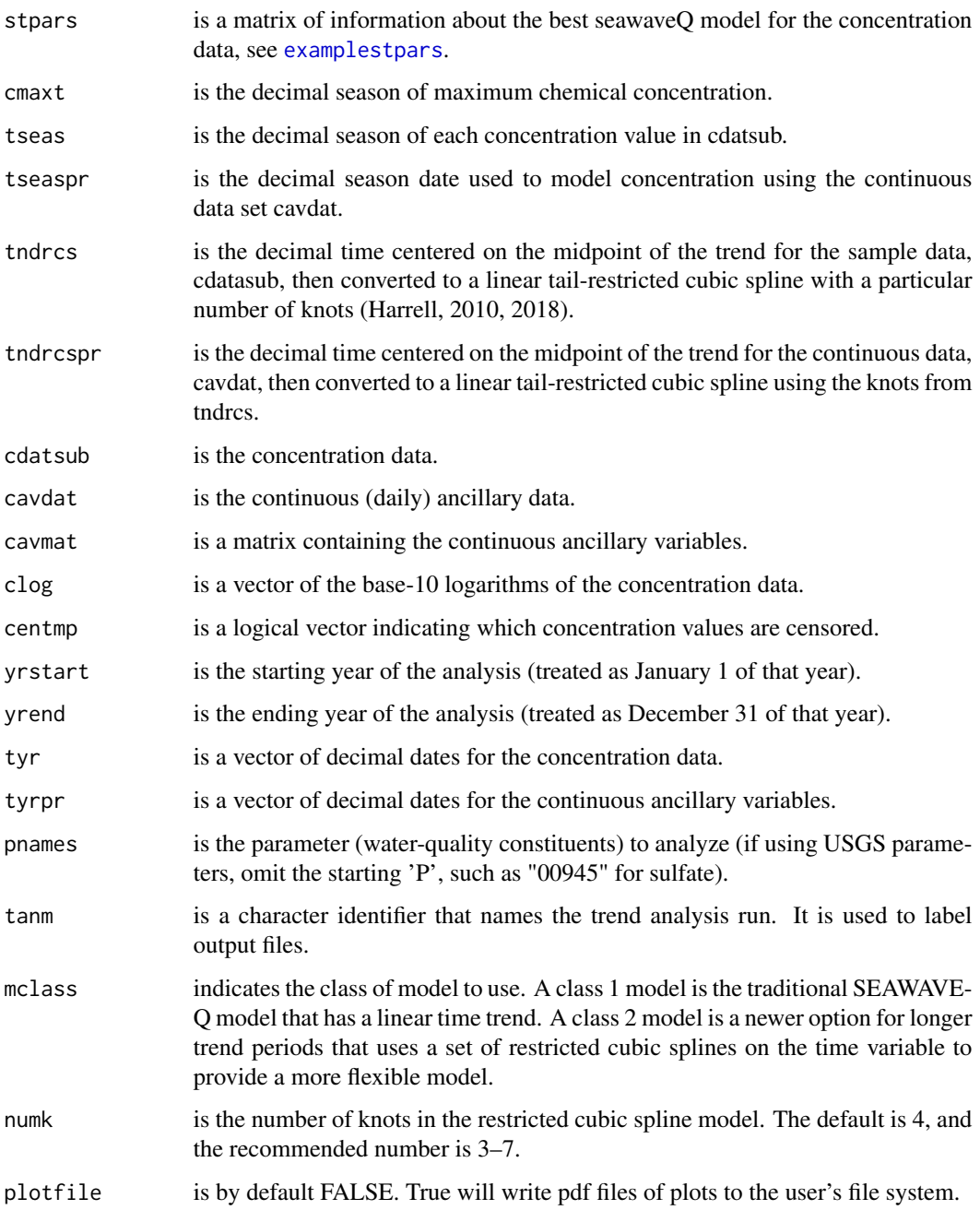

# Value

A PDF file (if plotfile is TRUE) containing plots of the data and modeled concentrations and regression diagnostic plots and a list containing the observed concentrations (censored and uncensored) and the predicted concentrations used for the plot.

The plotting position used for representing censored values in the plots produced by [seawaveQPlots2](#page-43-1) is an important consideration for interpreting model fit. Plotting values obtained by using the censoring limit, or something smaller such as one-half of the censoring limit, produce plots that are difficult to interpret if there are a large number of censored values. Therefore, to make the plots more representative of diagnostic plots used for standard (non-censored) regression, a method for substituting randomized residuals in place of censored residuals was used. If a log-transformed concentration is censored at a particular limit, logC < L, then the residual for that concentration is censored as well, logC -fitted(logC) < L -fitted(logC) = rescen. In that case, a randomized residual was generated from a conditional normal distribution

```
resran < -scl * qnorm(runif(1) * pnorm(rescen / scl)),
```
where scl is the scale parameter from the survival regression model, pnorm is the R function for computing cumulative normal probabilities, runif is the R function for generating a random variable from the uniform distribution, and qnorm is the R function for computing quantiles of the normal distribution. Under the assumption that the model residuals are uncorrelated, normally distributed random variables with mean zero and standard deviation scl, the randomized residuals generated in this manner are an unbiased sample of the true (but unknown) residuals for the censored data. This is an application of the probability integral transform (Mood and others, 1974) to generate random variables from continuous distributions. The plotting position used for a censored concentration is fitted(logC) + resran. Note that each time a new model fit is performed, a new set of randomized residuals is generated and thus the plotting positions for censored values can change.

# Author(s)

Aldo V. Vecchia and Karen R. Ryberg

#### References

Harrell, F.E., Jr., 2010, Regression modeling strategies—With applications to linear models, logistic regression, and survival analysis: New York, Springer-Verlag, 568 p.

Harrell, F.E., Jr., 2018, rms—Regression modeling strategies: R package version 5.1-2, [https:](https://CRAN.R-project.org/package=rms) [//CRAN.R-project.org/package=rms](https://CRAN.R-project.org/package=rms).

Mood, A.M., Graybill, F.A., and Boes, D.C., 1974, Introduction to the theory of statistics (3d ed.): New York, McGraw-Hill, Inc., 564 p.

<span id="page-45-0"></span>

#### **Note**

# <span id="page-46-0"></span>Index

∗ datagen compwaveconv, [7](#page-6-0) loadCalculations, [30](#page-29-0) ∗ datasets cqwMoRivOmaha, [8](#page-7-0) examplecavdat, [9](#page-8-0) examplecavmat, [10](#page-9-0) examplecdatsub, [11](#page-10-0) IllRivValleyCty, [26](#page-25-0) qwMoRivOmaha, [35](#page-34-0) ∗ dplot seawaveQPlots, [41](#page-40-0) seawaveQPlots2, [44](#page-43-0) ∗ hplot cenScatPlot, [4](#page-3-0) seawaveQPlots, [41](#page-40-0) seawaveQPlots2, [44](#page-43-0) ∗ manip combineData, [6](#page-5-0) prepData, [34](#page-33-0) ∗ models fitMod, [19](#page-18-0) fitswavecav, [21](#page-20-0) ∗ multivariate fitMod, [19](#page-18-0) fitswavecav, [21](#page-20-0) ∗ package seawaveQ-package, [2](#page-1-0) ∗ regression fitMod, [19](#page-18-0) fitswavecav, [21](#page-20-0) ∗ survival fitMod, [19](#page-18-0) fitswavecav, [21](#page-20-0) ∗ ts fitMod, [19](#page-18-0) fitswavecav, [21](#page-20-0) loadCalculations, [30](#page-29-0) combineData, [6](#page-5-0) compwaveconv, [7](#page-6-0) cqwMoRivOmaha, *[6](#page-5-0)*, [8,](#page-7-0) *[11,](#page-10-0) [12](#page-11-0)* examplecavdat, [9](#page-8-0) examplecavmat, [10](#page-9-0) examplecdatsub, [11](#page-10-0) examplecentmp, [12](#page-11-0) exampleclog, [13](#page-12-0) exampleqwcols, [13](#page-12-0) examplestpars, [14,](#page-13-0) *[21](#page-20-0)*, *[42](#page-41-0)*, *[45](#page-44-0)* exampletndlin, [15](#page-14-0) exampletndlinpr, [16](#page-15-0) exampletseas, [17](#page-16-0) exampletseaspr, [17](#page-16-0) exampletyr, [18](#page-17-0) exampletyrpr, [19](#page-18-0) fitMod, *[13,](#page-12-0) [14](#page-13-0)*, [19,](#page-18-0) *[25](#page-24-0)*, *[41](#page-40-0)*, *[44](#page-43-0)* fitswavecav, *[9](#page-8-0)[–12](#page-11-0)*, *[14,](#page-13-0) [15](#page-14-0)*, *[19](#page-18-0)*, [21,](#page-20-0) *[34](#page-33-0)* IllRivValleyCty, *[4](#page-3-0)*, *[6](#page-5-0)*, [26](#page-25-0) legend, *[5](#page-4-0)* loadCalculations, [29](#page-28-0) pesticideTrendCalcs, *[23,](#page-22-0) [24](#page-23-0)*, [32](#page-31-0) plot, *[5](#page-4-0)* prepData, *[14](#page-13-0)*, *[25](#page-24-0)*, [34](#page-33-0) qwMoRivOmaha, *[4](#page-3-0)*, *[6](#page-5-0)*, *[11,](#page-10-0) [12](#page-11-0)*, [35](#page-34-0) seawaveQ *(*seawaveQ-package*)*, [2](#page-1-0) seawaveQ-package, [2](#page-1-0) seawaveQPlots, *[13](#page-12-0)*, *[15](#page-14-0)[–19](#page-18-0)*, *[21](#page-20-0)*, [41,](#page-40-0) *[43](#page-42-0)* seawaveQPlots2, *[21](#page-20-0)*, [44,](#page-43-0) *[46](#page-45-0)*

cenScatPlot, [4](#page-3-0)